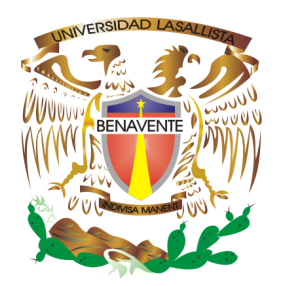

# UNIVERSIDAD LASALLISTA BENAVENTE ESCUELA DE CIENCIAS DE LA COMUNICACIÓN

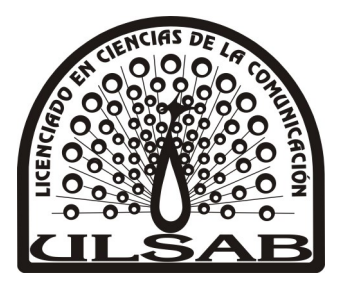

CON ESTUDIOS INCORPORADOS A LA UNIVERSIDAD NACIONAL AUTÓNOMA DE MÉXICO

**CLAVE 8793-24** 

# **EL PROCESO PARA LA ELABORACIÓN DE** UN PROYECTO DE ANIMACIÓN.

# **TESINA**

QUE PARA OBTENER EL TÍTULO DE

LICENCIADA EN CIENCIAS DE LA COMUNICACIÓN

**PRESENTA:** 

**PILAR ROSELI LIZARDI GARCÍA** 

**ASESORA** L.C.C. ALDO RICARDO LAUREL FERNÁNDEZ

**CELAYA, GTO.** 

2023

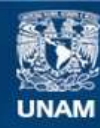

Universidad Nacional Autónoma de México

**UNAM – Dirección General de Bibliotecas Tesis Digitales Restricciones de uso**

#### **DERECHOS RESERVADOS © PROHIBIDA SU REPRODUCCIÓN TOTAL O PARCIAL**

Todo el material contenido en esta tesis esta protegido por la Ley Federal del Derecho de Autor (LFDA) de los Estados Unidos Mexicanos (México).

**Biblioteca Central** 

Dirección General de Bibliotecas de la UNAM

El uso de imágenes, fragmentos de videos, y demás material que sea objeto de protección de los derechos de autor, será exclusivamente para fines educativos e informativos y deberá citar la fuente donde la obtuvo mencionando el autor o autores. Cualquier uso distinto como el lucro, reproducción, edición o modificación, será perseguido y sancionado por el respectivo titular de los Derechos de Autor.

# **ÍNDICE**

### **INTRODUCCIÓN**

# **CAPÍTULO I. ANTECEDENTES DE LA ANIMACIÓN. 1.1 Origen e historia del cine de animación** 1 **1.2 Juguetes ópticos antecesores al cinematógrafo.** 2 1.2.1 Taumatropo 3 1.2.2 La Rueda de Faraday 3 1.2.3 Fenakistoscopio 5 1.2.4 Estroboscopio 6 1.2.5 Zootropo 7 1.2.6 Folioscopio 7 1.2.7 Praxinoscopio 9 1.2.8 La linterna Mágica 10 1.2.9 Revolver fotográfico 11 1.2.10 Kinestoscopio 12 1.2.11 El cinematógrafo 13 **1.3 Técnicas de animación.** 14 1.3.1 Dibujo animado 16 1.3.2 Stop Motion 17 1.3.3 Stop Trick 18 1.3.4 Recambio de piezas 18 1.3.5 Puppertoons 19 1.3.6 Fil directo 19 1.3.7 Pixilacion 20 1.3.8 Rotoscopia 20 1.3.9 Animación limitada <sup>21</sup> 1.3.10 Animación flash <sup>22</sup>

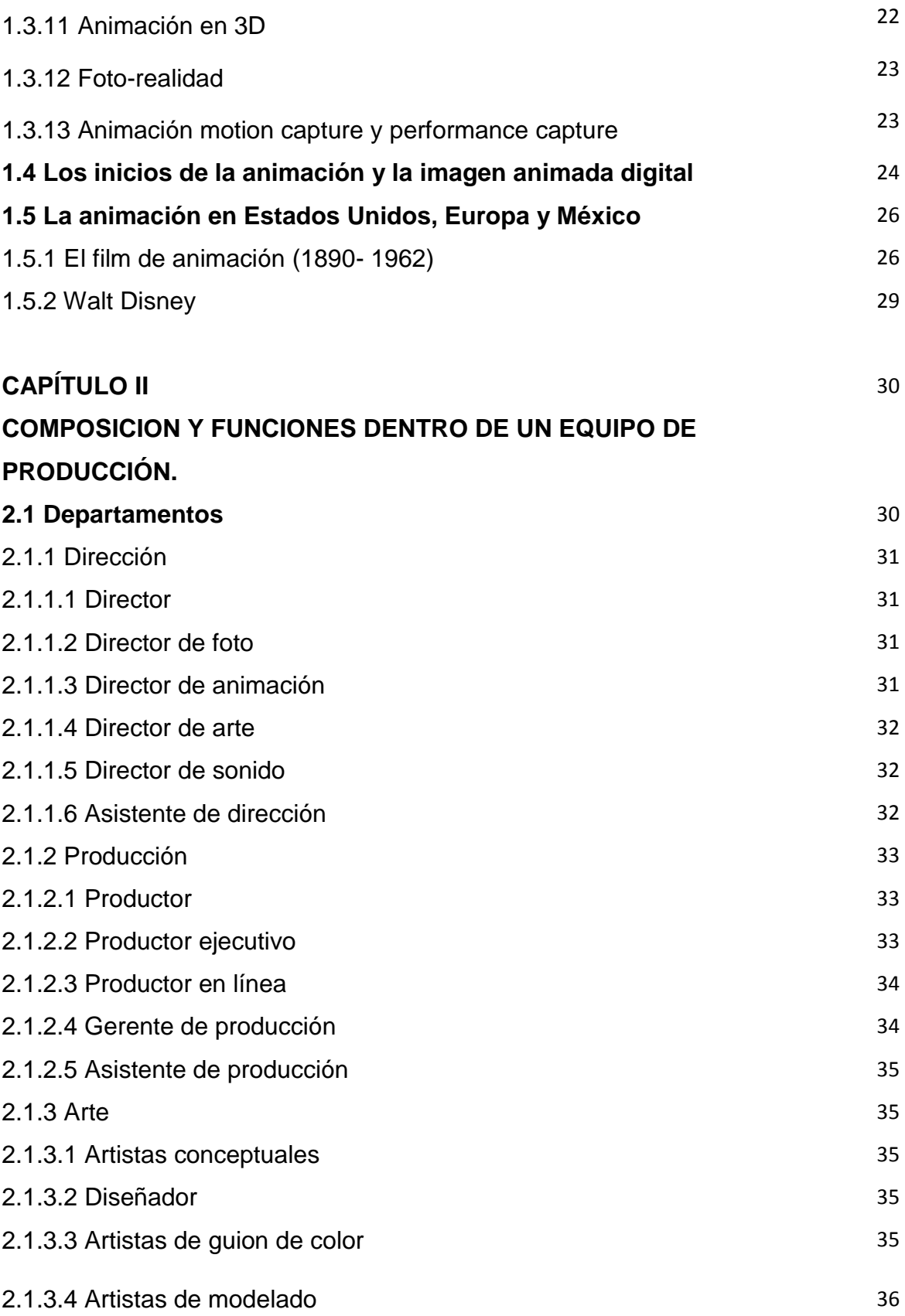

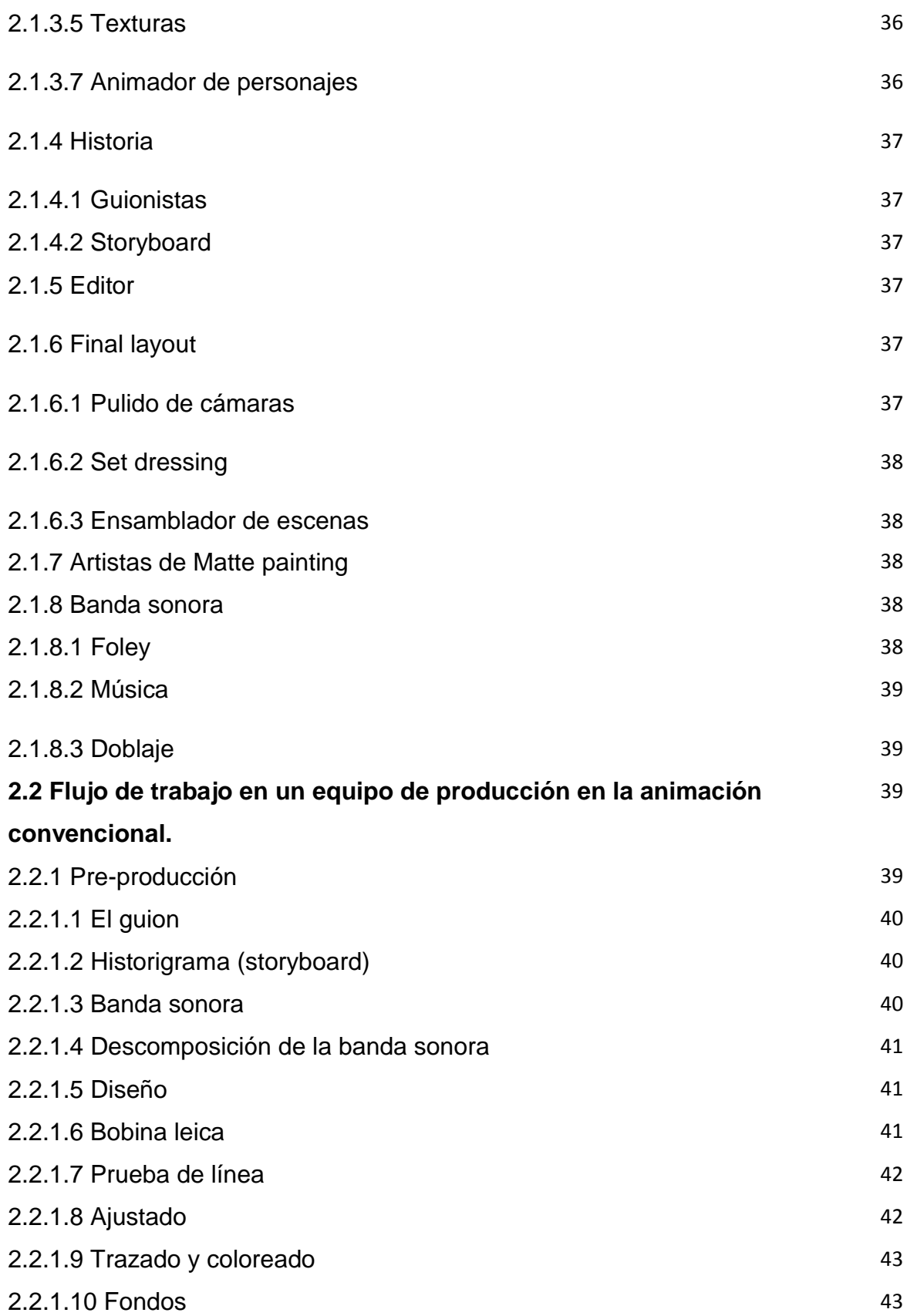

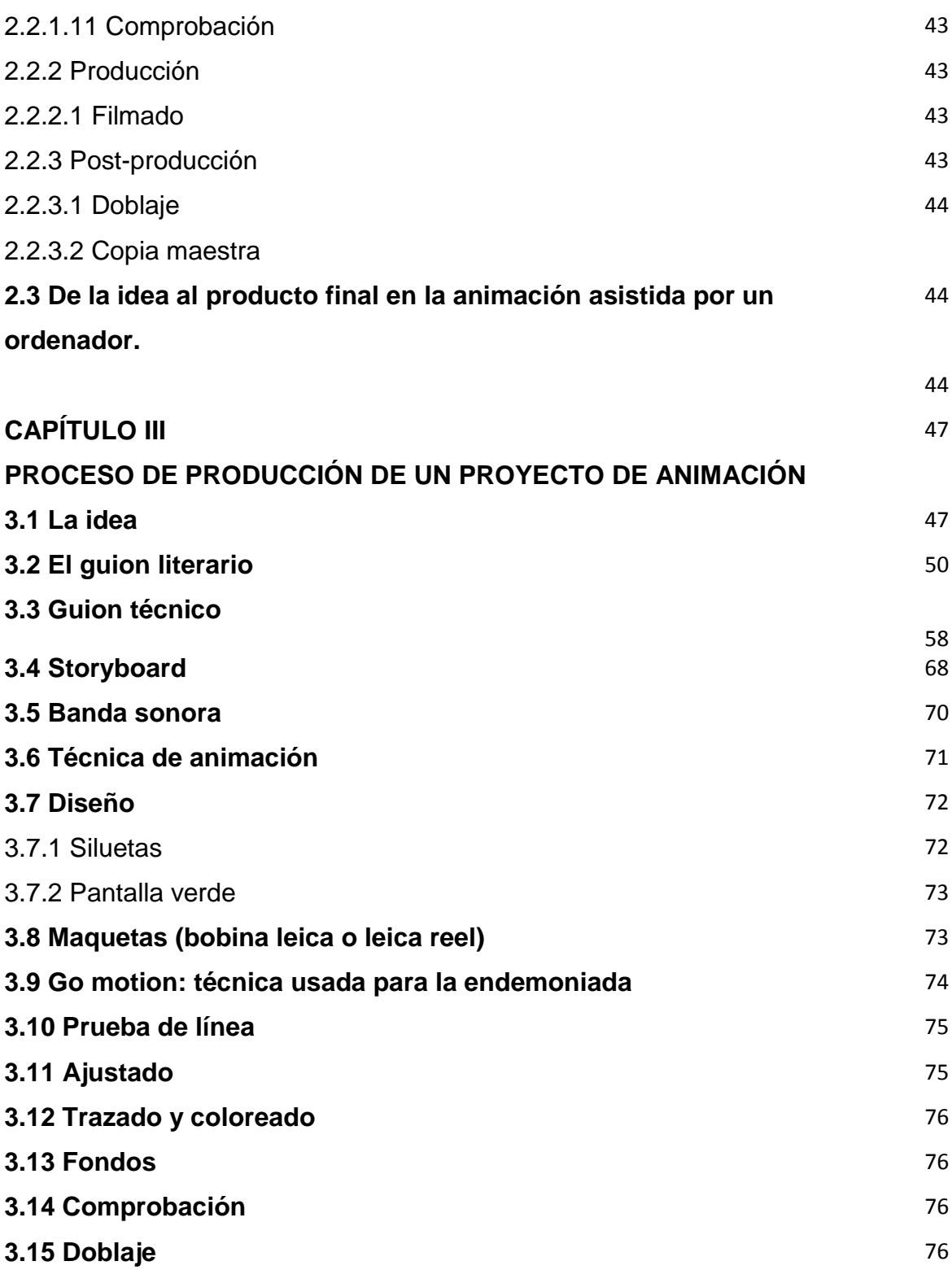

# **CAPÍTULO IV**

# **DISTRIBUCIÓN DE UN PROYECTO DE ANIMACIÓN**

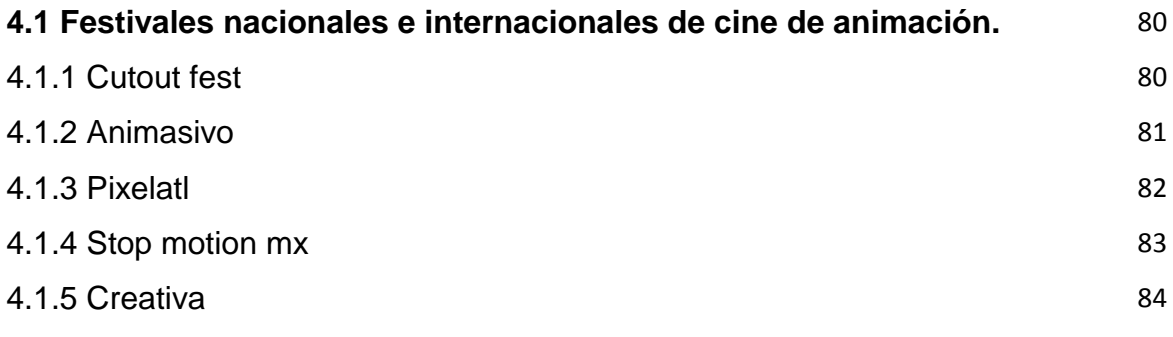

# **CONCLUSIÓN**

## **BIBLIOGRAFÍA**

# **INTRODUCCIÓN**

El objetivo de esta investigación, fue conocer acerca de los procesos de animación, ya que existen muchas dudas, sobre cómo crear películas animadas y que tan complejas son. Este tema no es muy mencionado entre las personas interesadas en elaborar proyectos audiovisuales, debido a que requiere mucha paciencia e inversión de tiempo, esto, pude percibirlo desde el primer momento en que asistí a bibliotecas y ventas de libros, buscando información para dicha investigación, sin tener mucho éxito en la búsqueda.

Considero que para llevar a cabo el proceso en la elaboración de un proyecto de animación, es indispensable conocer antes la historia. ¿Cómo es que se dio movimiento a las imágenes? ¿Dónde es que surge la idea de dar ilusión de movimiento? Y con el paso del tiempo, ¿Cómo es que han evolucionado las técnicas para animar?

Es por ello, que comencé mi investigación por un tanto de historia, necesaria para comprender, como nuestros ancestros se comunicaban, que instrumentos fueron surgiendo y evolucionado con el tiempo, hasta llegar a producir lo que actualmente vemos en televisión, cine, foros, etc.; la magia y el trabajo que conlleva la realización de un proyecto de animación.

Otro de los objetivos de esta investigación fue crear un proyecto animado, a la par de la investigación, por esta razón, explico paso a paso que es lo que se sugiere hacer, en caso de que quieras crear tu propio proyecto animado, comenzando desde la idea que quieres transmitir, hasta la distribución de tu proyecto a través de festivales nacionales, en el caso de que quieras darlo a conocer.

En esta investigación también encontrarás, cómo es que se conforma un equipo de producción audiovisual, los departamentos, sus puestos y funciones a desempeñar, para que se logre el proceso de creación de cualquier proyecto audiovisual.

# **CAPÍTULO I.**

 $\overline{a}$ 

# **ANTECEDENTES DE LA ANIMACIÓN.**

# **1.1 ORIGEN E HISTORIA DEL CINE DE ANIMACIÓN**

Desde que surgen las manifestaciones artísticas, la especie humana ha intentado representar la ilusión del movimiento, en las pinturas rupestres, o en el arte egipcio y griego, o las sombras chinescas.

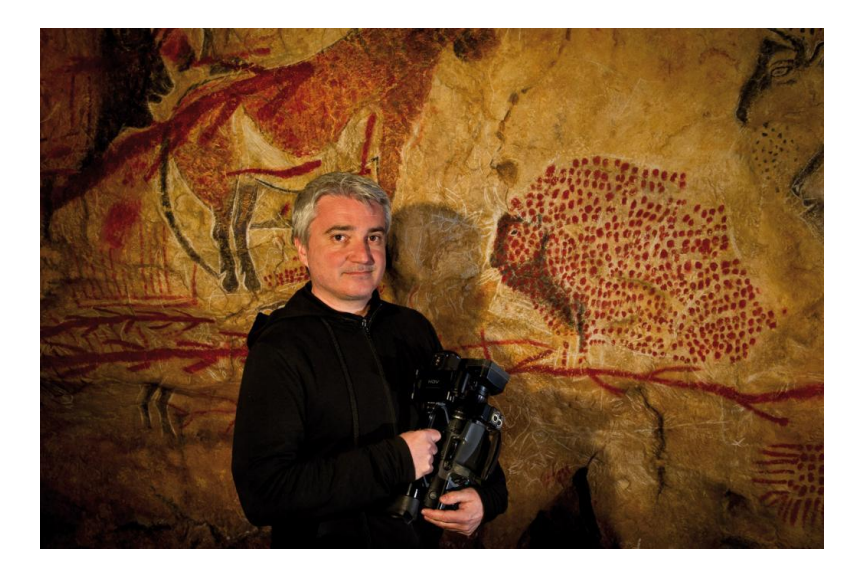

 *Marc Azema, cineasta y doctor en prehistoria de la universidad de Toulouse.*

Marc Azéma, cineasta y doctor en Prehistoria de la Universidad de Toulouse, tuvó una intuición al estudiar un friso en que aparecían las figuras de tres leones, en la gruta de la Vache, en la localidad gala de Ariège. Mientras la mayoría de sus colegas opinaba que la imagen representaba a tres animales diferentes y que la escasa definición de sus formas indicaba que se trataba de una obra inacabada, Azéma comenzó a pensar que en realidad el león de la Vache era un solo animal, pero representado en tres posiciones distintas para crear una sensación de movimiento.<sup>1</sup> Marc Azema, fue acumulando más pruebas en las cuevas de Lascaux en francia,

en las que encontró al menos una decena de figuras de animales, principalmente

<sup>1</sup>http://www.uhu.es/cine.educacion/cineyeducacion/cineprecine.htm#Una\_breve\_historia\_como\_introducc ión\_. Consultado 01/O5/17

equinos y bisontes, dibujados en dos imágenes superpuestas; la primera más tosca, con unos contornos poco definidos, y otra más acabada, yuxtapuesta sobre la primera y con unos contornos más definidos pero diferentes de los anteriores. Esto provocaba la sensación de que el animal en cuestión tenía dos cabezas y ocho patas. Así, Azéma ha demostrado que, según se mueve la luz de una antorcha delante de dichas pinturas, se crea la sensación de que están moviéndose, de que los animales están galopando.

Siguió estudiando otras pinturas en diferente cuevas antiguas, lo que le permitió demostrar su hipótesis de que los hombres prehistóricos ya eran capaces de crear sensación de movimiento en sus pinturas mediante la yuxtaposición de imágenes.

# **1.2 JUGUETES ÓPTICOS ANTECESORES AL CINEMATÓGRAFO.**

Joseph Plateau descubrió la persistencia retiniana, con lo que demostró que las imágenes se quedan en la retina por segundos antes de ser olvidadas, esto ayudo mucho en el mundo del cine, ya que, nuestro cerebro ve estas imágenes como una sola que tiene movimiento y es continua.

Es por esto que, a lo largo de la historia del cine, se crearon diferentes instrumentos para llegar a conseguir la animación de un dibujo o de las personas.

#### **1.2.1 TAUMATROPO**

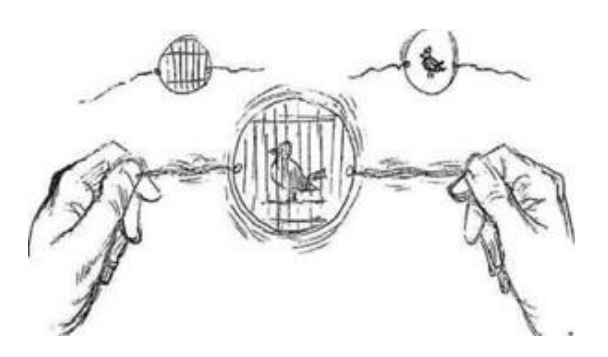

*Taumatropo, inventado por Fitton y Paris en 1825*

El taumatropo creado por Fitton y Paris, consistía en un simple disco de cartón que llevaba dibujados en anverso y reverso, dos dibujos que al hacerlo girar rápidamente provocaba la ilusión de percibirlos juntos.<sup>2</sup> Se hizo muy popular el dibujo de un pájaro por un lado y una jaula vacía por el otro. Cuando el taumatropo giraba rápidamente se podía ver al pájaro dentro de la jaula.

#### **1.2.2 LA RUEDA DE FARADAY**

 $\overline{a}$ 

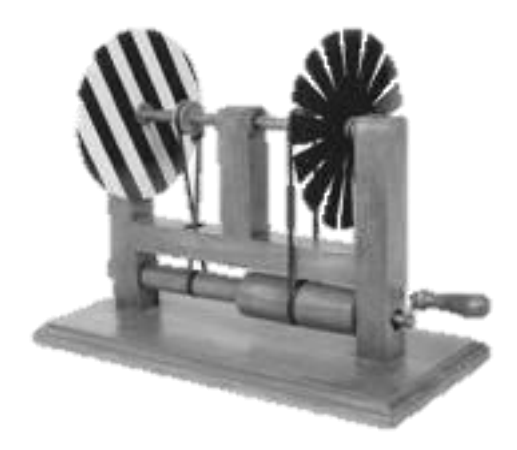

*La Rueda de Faraday, Michel Faraday, 1831.*

Algunos años después, se pasó del juguete de cartón a la física creativa con la rueda de Faraday, consistía en dos ruedas dentadas, situadas en el mismo eje, a

<sup>2</sup> CARATINI, Roger "Argos, enciclopedia temática , Bellas artes II". Editorial Argos. Barcelona,1970.P.12

cierta distancia una de la otra, que giraban al mismo tiempo y ritmo, pero en sentidos opuestos.

Este invento daba varios efectos ópticos, el primero consistía en la ilusión de ver una sola rueda en movimiento. Después, cambiando los giros de las ruedas y haciendo que ambas fueran en la misma dirección, se produjo un segundo efecto: un espectador que mirase de cerca a través de los dientes de la primera rueda veía los dientes de la segunda estáticos. Cambiando las ruedas dentadas por discos radiados y perforados logro otro efecto increíble: mirando a través de las perforaciones sobre la superficie de un espejo, se podían ver las estrías o radios dibujados en posición estática. Con solo cambiar el número de radios, haciéndolo mayor o menor que el número de perforaciones, se pasaba de la inmovilidad a la movilidad y se graduaba claramente la ilusión de movimiento.<sup>3</sup>

Posiblemente Faraday sentó la base de un mecanismo importante para el funcionamiento del cinematógrafo, la obturación.

Gracias al descubrimiento de Faraday, surgieron otros dos inventos en los cuales el primer elemento es la rueda de Faraday, esos fueron el fenaquistiscopio de Plateau y el stroboscopio de Simon Stampfer.

 $\overline{a}$ 

<sup>3</sup> http://plqhq.blogspot.mx/2010/08/origen-y-nacimiento-del-cine-en-la\_25.html. Consultado 16/08/2017.

### **1.2.3 FENAKISTISCOPIO**

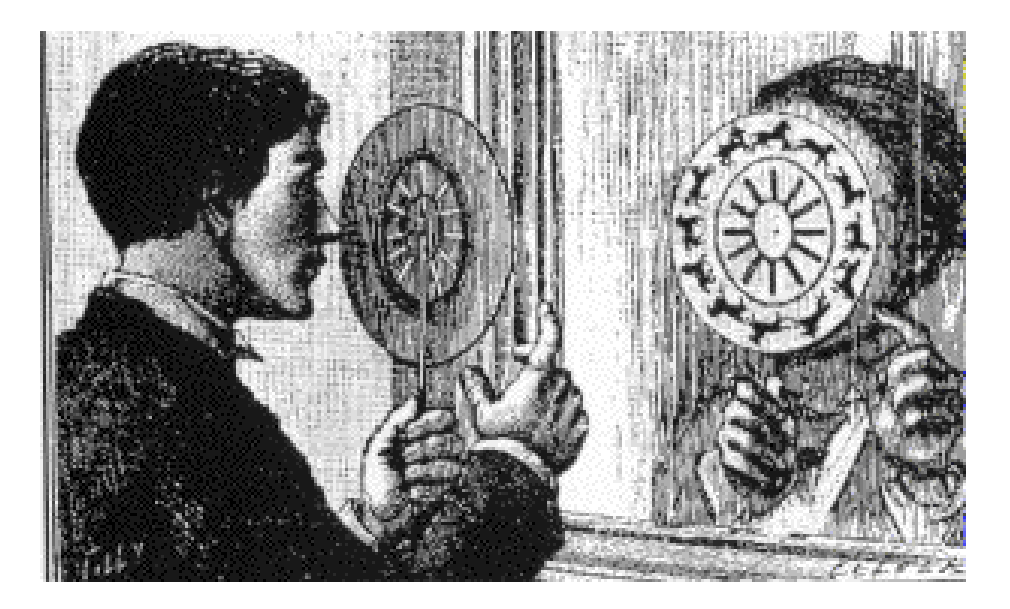

*Fenakistiscopio, Joseph Plateau, 1832.*

Plateau sustituye la rueda de Faraday al igual que Stampfer lo hizo, aunque el fenakistoscopio superó al estroboscopio, ya que su círculo de cartón tiene agujeros, los cuales sirven como obturadores partiendo de una serie de dibujos fijos. Y al hacer girar el disco horadado y proyectados sobre una pared se puede dar una ilusión de movimiento.

#### **1.2.4 ESTROBOSCOPIO**

 $\overline{a}$ 

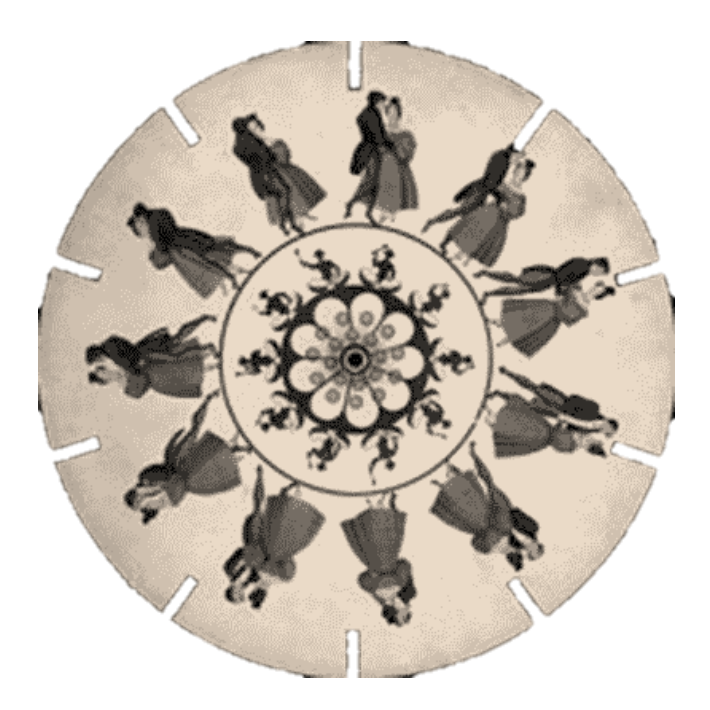

Estroboscopio, Estampfer, 1832.

Simon Ritter Von Stampfer, sustituye los radios de la rueda de Faraday por dibujos figurativos con pequeños cambios en sus posturas. Al girar la rueda y mirar a través de una ranura daba la sensación de que el muñeco se movía. 4

Este invento fue llamado "Estroboscopio" y se realizaba de dos maneras: una, con proyección de los dibujos giratorios sobre un espejo, y otra, formada por un cilindro sin espejo con perforaciones exteriores para mirar y con una banda dibujada situada en el interior.

<sup>4</sup>http://plqhq.blogspot.mx/2010/08/origen-y-nacimiento-del-cine-en-la\_25.html. Consultado 01/O5/17

#### **1.2.5 ZOOTROPO**

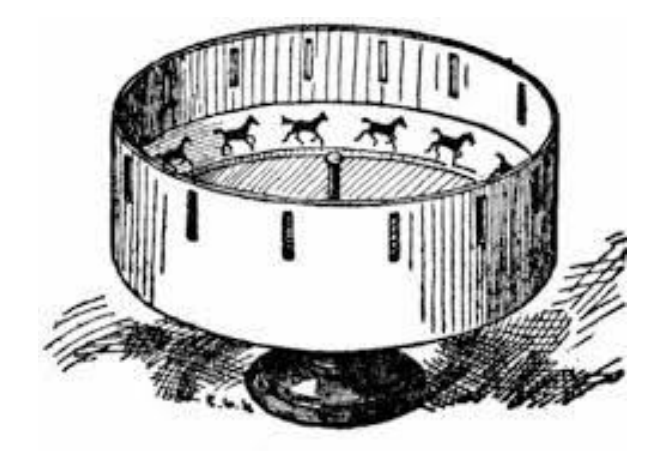

Zootropo, Horner, 1834.

El inglés Horner creó el zootropo, le dio ese nombre porque la banda de cartón que desfilaba por detrás del disco tenía dibujos de animales.

En este invento, cuando el tabor se gira el espectador mira a través de las rendijas para que las imágenes dispuestas en la tira de papel aparezcan en movimiento, esto se debe a que entre cada orificio hay una pared que cubre y convierte la tira en fotogramas separados que son enlazados al girar la rueda, y gracias a la persistencia retiniana, las figuras parecen adquirir movimiento.

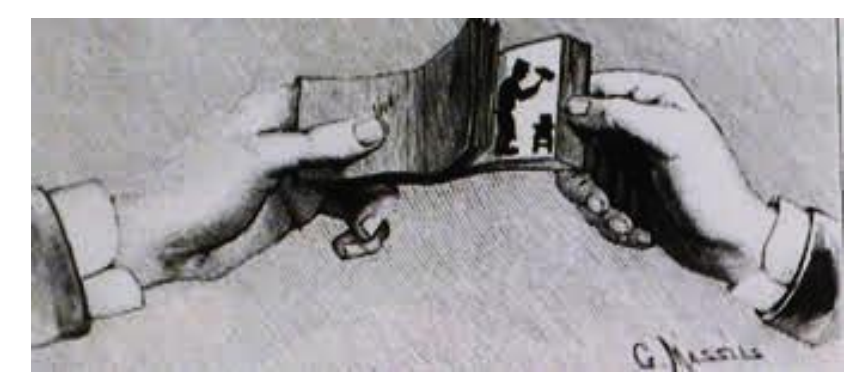

#### **1.2.6 FOLIOSCOPIO**

*Folioscopio*

El folioscopio, es una de las formas más primitivas de animación visual. Este, es un libro que contiene una serie de imágenes que varían gradualmente de una página

a la siguiente, para que cuando las páginas se pasen rápidamente, las imágenes parecen animarse simulando un movimiento u otro cambio. Los flipbooks son ilustrados principalmente por niños, pero pueden estar también orientados a adultos y emplear una serie de fotografías en lugar de dibujos. Los flipbooks no siempre son libros separados, pueden aparecer como una característica más en libros comunes o revistas, usualmente en las esquinas de las páginas. Existen programas de ordenador y sitios web que convierten archivos de video digital en flipbooks personalizados.

Fue en 1906, cuando J. Stuart Blackton realiza la primera animación, llamada "Homorous phases of funny faces". Winsor McCay produce una animación titulada "Gertie the traind Dinosaur" formada por 10000 dibujos, que puede considerarse la primera película.<sup>5</sup>

Un año después, Emile Cohl produce una película basada en figuras blancas sobre fondo negro. Winsor McCay produce una secuencia de animación basada en su personaje "Little Nemo".<sup>6</sup>

8

 $\overline{a}$ 

<sup>5</sup> WILLIAMS, Richard. **"The animator's survival kit"**. A manual of methods, principles and formulas for clasical, computers, games, stop motion and internet animators. P. 15.

<sup>6</sup> IBIDEM, P.16

#### **1.2.7 PRAXINOSCOPIO**

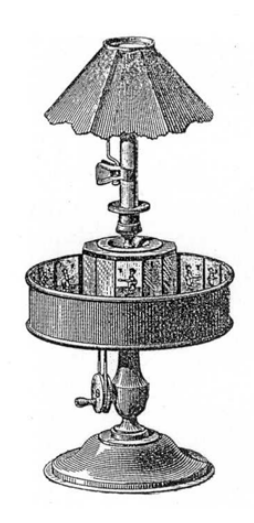

*Praxinoscopio, Reynaud, 1877.*

El praxinoscopio fue inventado por Emile Reynaud, es un tambor giratorio con un anillo de espejos colocado en el centro y los dibujos colocados en la pared interior del tambor. En este ingenio según giraba el tambor, los dibujos parecían cobrar vida.

Más tarde, se le ocurrió combinar algo parecido al zootropo con una linterna mágica, una caja metálica con un espejo cóncavo y un foco luminoso en su interior, que proyecta luz sobre las imágenes pintadas en un cristal colocado entre dos lentes convergentes.<sup>7</sup> El resultado fue el teatro óptico, así es como pudo proyectar sobre una pantalla imágenes animadas, haciendo funciones públicas.

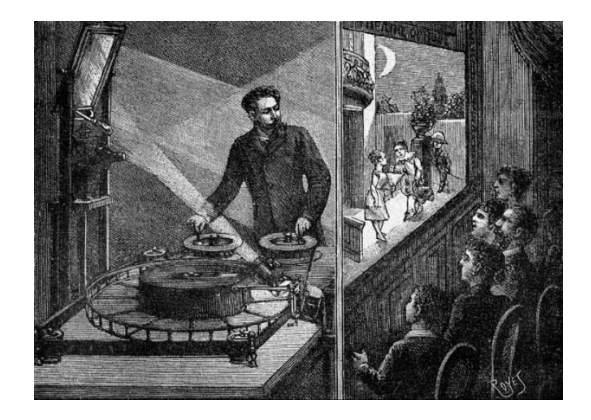

*Teatro Optico, Reynaud.*

 $\overline{a}$ 

<sup>7</sup> ARNHEIM, Rudolf **"El cine como arte"**. 2ª edición. ediciones Paidos. México. 1990. P.119.

#### **1.2.8 LA LINTERNA MÁGICA**

 $\overline{a}$ 

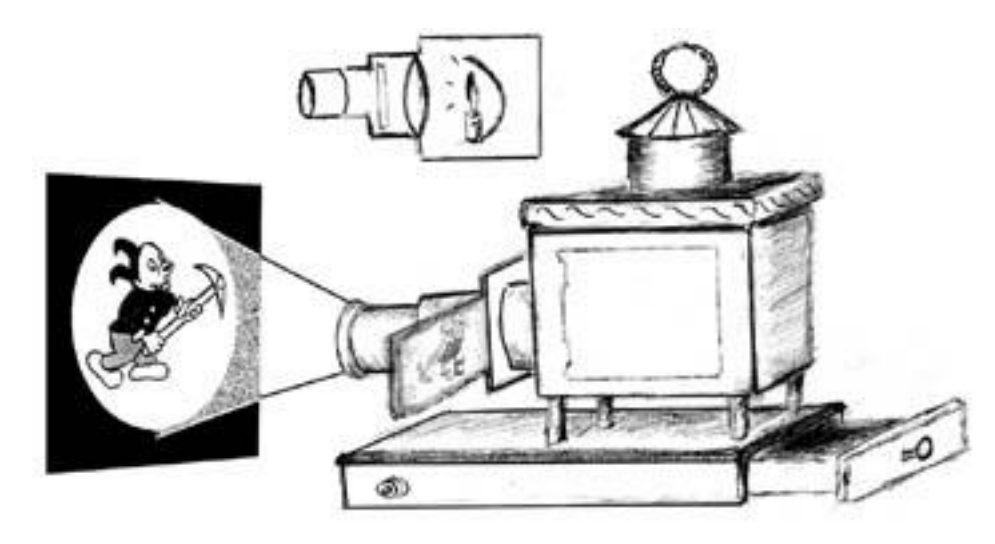

*Linterna mágica, Kircher*

La linterna mágica, inventada por Atanasius Kircher, basándose en el diseño de la cámara oscura, la cual recibía imágenes del exterior haciéndolas visibles en el interior de la misma, pensó en invertir este proceso, y llevar las imágenes de dentro a afuera. Así es como pudo proyectar textos a más de 150 m. La definió en su tratado «Ars magnae lucis et umbrae» ('La gran ciencia de la luz y la oscuridad'), editado por primera vez en 1645. En ocasiones proyectaba diversas fases de un movimiento mediante grabados en cristales, que cambiaba de forma mecánica, por lo que es considerado un precursor de la animación.<sup>8</sup>

El invento de Kircher consistía en una cámara oscura con un juego de lentes y un soporte corredizo en el que colocaban transparencias pintadas sobre placas de vidrio. Estas imágenes se iluminaban con una lámpara de aceite (faltaba mucho para el invento de la luz eléctrica), y para que el humo pudiera tener salida se dotaba al conjunto de una vistosa chimenea.

Posteriormente, Giuseppe Balsamo, mejoró este dispositivo, de modo que con un juego de ruedas se podía aumentar o disminuir el tamaño de la imagen proyectada.

<sup>8</sup> http://www.uhu.es/cine.educacion/cineyeducacion/cineprecine.htm#La\_linterna\_mágica\_. Consultado 16/06/2017

Cuando fueron descubiertos la lámpara incandescente y el arco voltaico, la linterna mágica sufrió un cambio fundamental en su diseño y su aplicación sustituye con inmensa ventaja la iluminación por lámpara de aceite. Al aparecer la fotografía, las transparencias pintadas fueron sustituidas por diapositivas. La linterna mágica se convirtió en una ampliadora fotográfica antes de convertirse en proyector cinematográfico.<sup>9</sup>

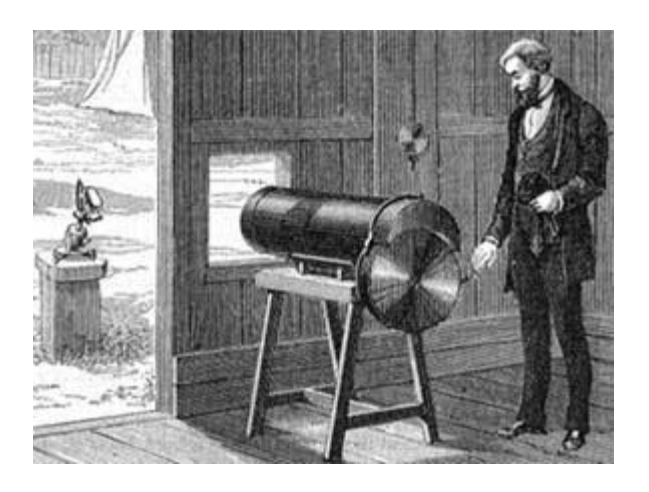

#### **1.2.9 REVOLVER FOTOGRÁFICO**

*Revólver Fotográfico, Pierre Jules Jannsen, 1874.*

El revolver fotográfico, fue inventado por Pierre Jules Jannsen, este instrumento se creó con teorías ya descubiertas, que son el revolver de colt, los discos de Stampfer y Plateau y la fotocamara de William England. El revólver que más parecía un cañón, pretendía el análisis del movimiento mediante fotografías realizadas a intervalos. Este se inventó para poder retratar el tránsito de venus, pero solo lograría imágenes difusas y distorsionadas. *10*

El revolver fotográfico, movía una única banda que permitía obtener doce imágenes en una placa giratoria que completaba su revolución en un segundo. Fue un paso relevante hacia el desarrollo de la primera cámara de imágenes en movimiento. Este aparato fue el primer cacharro estrictamente cronofotográfico. Utilizaba dos

 $\overline{a}$ 

<sup>&</sup>lt;sup>9</sup> IDEM

<sup>10</sup>http://plqhq.blogspot.mx/2010/08/origen-y-nacimiento-del-cine-en-la\_25.html. Consultado 01/O5/17

discos y una placa sensible, el primero con doce orificios (obturador) y el segundo con uno solo, sobre la placa. El primero daba un giro completo cada 18 segundos, de modo que cada vez que una ventana del obturador pasaba delante de la ventana del segundo disco (fijo), la placa sensible se descubría en la porción correspondiente de su superficie, formándose una imagen. Para que las imágenes no se superpusieran, la placa sensible giraba con un cuarto de la velocidad del obturador. El tiempo de exposición era de un segundo y medio. Utilizaba el método del daguerrotipo. <sup>11</sup>

### **1.2.10 KINESTOSCOPIO**

#### *Kinestoscopio*

Con el tiempo, las fotografías comenzaron a sustituir a los dibujos en los artilugios para ver imágenes animadas. A medida que la velocidad de las emulsiones fotográficas aumentó, fue posible fotografiar un movimiento real en vez de poses fijas de ese movimiento.

La fotografía fue inventada por Niepce, pero Plateau, ya había lanzado la idea de sustituir los dibujos fijos de su Fenakistoscopio, por fotografías.

 $\overline{a}$ 

 $11$ IDEM

Los científicos estaban interesados principalmente en el desarrollo de la fotografía más que en el de la cinematografía. Thomas Alva Edison construyó un laboratorio en Nueva Jersey, que se convirtió en el primer estudio de cine del mundo. Su ayudante William K. L. Dickson, es considerado por algunos como el diseñador de la primera máquina de cine, el kinetoscopio, que no era propiamente una cámara de cine, sino un proyector cinematográfico, además de ser el primer intento de unificar las imágenes con un sonido que se generaba por medio del kinetófono, invento también de Edison.

Las salas de kinestoscopio, eran proyecciones individuales, funcionaban con una moneda de cinco centavos y mostraba películas cortas, surgiendo en Nueva York, siendo "Dickson Experimental Sound Film" la primera película proyectada.

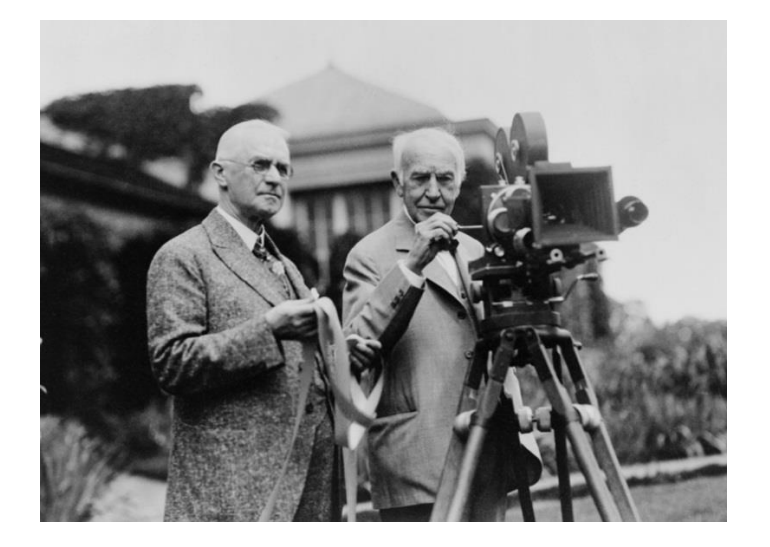

#### **1.2.11 EL CINEMATÓGRAFO**

 $\overline{a}$ 

*El cinematógrafo de los Hermanos Lumiere.*

Los hermanos Louis y Auguste Lumière crearon el cinematógrafo, invento que era a la vez cámara y proyector, este es considerado el primer aparato auténticamente de cine. Se presentó oficialmente al público en Paris, el 28 de diciembre de 1895.<sup>12</sup>

<sup>12</sup> POLONIATO Alicia. **"Cine y Comunicación".** 2ª Edición. Trillas. ANUIES 1990. Pag.11

Los hermanos Lumiére, tuvieron participación en la creación del kinestoscopio, a partir de ahí desarrollaron el cinematógrafo, por lo que son considerados los inventores del cine. Esta cámara no filmaba en forma móvil, si había algunos cambios de plano, se debía a que las personas se acercaban y alejaban del objetivo.

# **1.3 TÉCNICAS DE ANIMACIÓN.**

 $\ddot{\phantom{a}}$ 

La animación paso a ser una novedad y se convirtió en un arte en los estudios de Walt Disney; fueron apareciendo una serie de técnicas, que hacían que la animación fuera más expresiva, basándose en modelos de movimiento y en el estudio de acciones en vivo.

En la animación se conocen diversas formas de animar, la animación convencional y la animación asistida por un ordenador.

En la animación convencional, el dibujante posee un modelo mental de lo que quiere representar mediante dibujos, cada uno de los dibujos es creado partiendo de las ideas y emociones, de la forma de interpretar el personaje, de las vivencias y habilidades que el dibujante posee, esto permite que los personajes tengan formas y conductas extrañas, que las reglas de las perspectivas sean flexibles y se puedan manejar las leyes de la física. Esta flexibilidad se plasma en una serie de trazos en el papel, es decir, el dibujo.<sup>13</sup>

Para producir una animación, son necesarios por lo menos, 24 fotogramas por segundo. Esto da una idea de la magnitud del esfuerzo necesario para crear un largometraje.

El proceso de producción de la animación convencional suele ser largo y costoso; puede haber equipos con un gran número de componentes entre los que se

<sup>13</sup> WILLIAMS, Richard. **"The animator's survival kit"**. A manual of methods, principles and formulas for clasical, computers, games, stop motion and internet animators.

incluyen: un director, un productor, animadores y asistentes de animación, intercaladores, coloreadores, etc.

Por otro lado, en la animación asistida por un ordenador, se integra a la computación como una herramienta en la producción de la animación convencional; para esta animación se han desarrollado métodos de colorear y tintar, para sincronizar y editar, para introducir los dibujos y para el intercalado. Los dibujos pueden ser digitalizados y los dibujos clave pueden ser creados por un editor gráfico interactivo; también con los programas pueden crearse objetos complejos, intercalar y generar el movimiento.

Lo que para un hombre pueden ser horas de trabajo, el obtener una perspectiva de un modelo, el ordenador lo hace rápidamente y sin errores, ya que guarda datos. En este tipo de animación se debe crear un modelo 3D de cada uno de los componentes de la escena, los objetos deben posicionarse dentro de un sistema de coordenadas de mundo, incluyendo la cámara sintética, fuentes de luz, etc.

En el ordenador, para cada cambio que se produzca, se tiene que obtener una visualización de la escena (Rendering), que puede incluir efectos como sombras, transparencias, texturas, etc. Y cada una de las imágenes es grabada para una posterior reproducción.

La flexibilidad de la animación por ordenador se encuentra en la posibilidad de crear mundos virtuales que pueden ser modificados, cambiando la definición de los mismos.

Las figuras que se suelen usar son articuladas, compuestas de varias piezas unidas formando una jerarquía. Esto hace que el tipo de animación sea, preferentemente, de tipo paramétrico.

Para alcanzar mayor realismo se usa la cinemática y la dinámica. Hay un gran interés en reproducir movimientos de forma realista, siguiendo las leyes de la física.

Se han desarrollado técnicas específicas para resolver problemas concretos, como pueden ser la animación de la cara, pelo, gases, plantas, etc.

#### **1.3.1 Dibujo animado**

 $\ddot{\phantom{a}}$ 

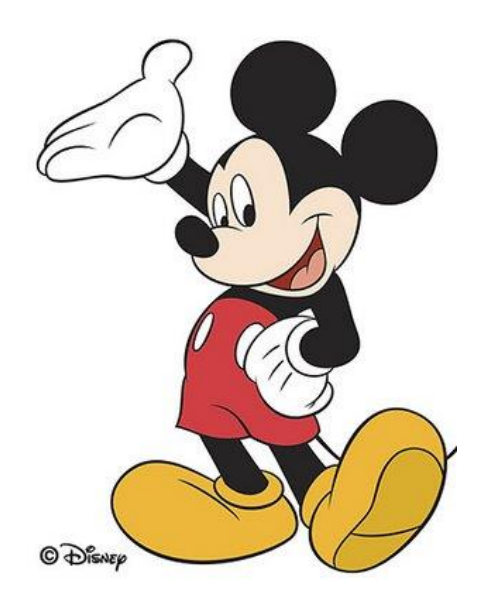

Los dibujos animados se crean dibujando cada fotograma. Al principio se pintaba cada fotograma y luego era filmado, proceso que se aceleró al aparecer la animación por celdas o papel de acetato inventada por Bray y Hurd en la década de 1910. Usaron láminas transparentes sobre las que animaron a sus personajes sobre el fondo. Más tarde, la técnica se agilizó mediante los dibujos realizados en computador, pues existen programas que asisten a la creación de los cuadros intermedios. <sup>14</sup>

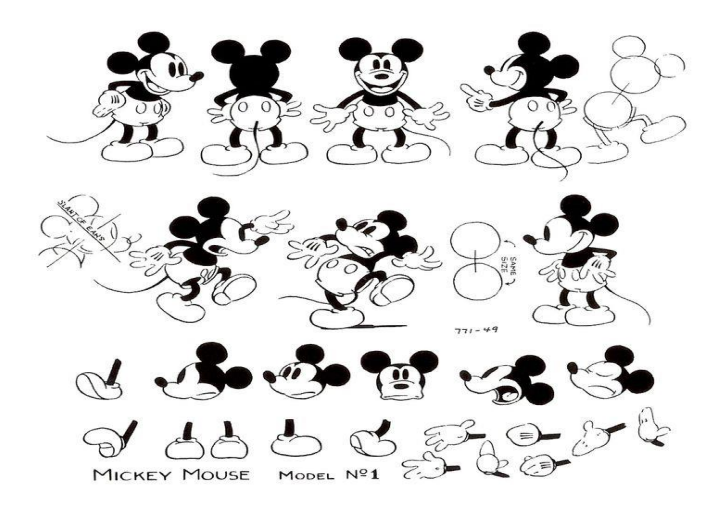

<sup>14</sup>http://www.uhu.es/cine.educacion/cineyeducacion/historiacineanimacion.htm#El\_cine\_de\_animació. Consultado 22/05/2017

#### **1.3.2 Stop Motion**

 $\ddot{\phantom{a}}$ 

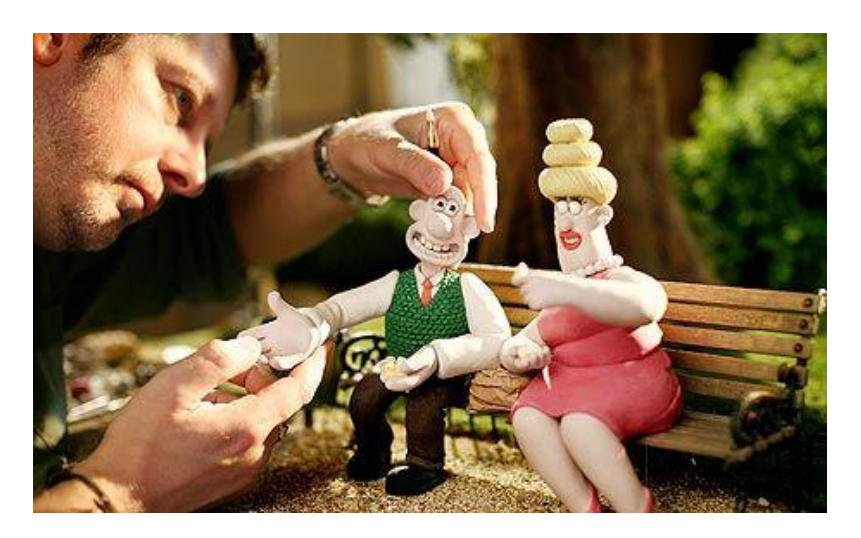

Stop Motion, es la técnica por la cual se crea la ilusión de movimiento mediante la grabación de imágenes fijas sucesivas, manipulando normalmente a mano, objetos, marionetas o imágenes recortadas, en un entorno espacial físico, de acuerdo a Barry Purves, en su libro "Blume Animación. Stop Motion".<sup>15</sup>

Por otro lado, uando se animan recortes, papel o fotografías se llama Animación de recortes.

<sup>15</sup> PURVES, Barry. "Blume Animación, Stop Motion, Volumen 3 de Blume Animación". BLUME (Naturart), 2011.

https://books.google.com.mx/books?id=tTaRpwAACAAJ&dq=Barry+Purves,+en+s u+libro+Blume+Animaci%C3%B3n.+Stop+Motion.&hl=es&sa=X&ved=0ahUKEwiir Zavj\_PXAhVh7IMKHViOD6IQ6AEIKTAA

#### **1.3.3 Stop Trick**

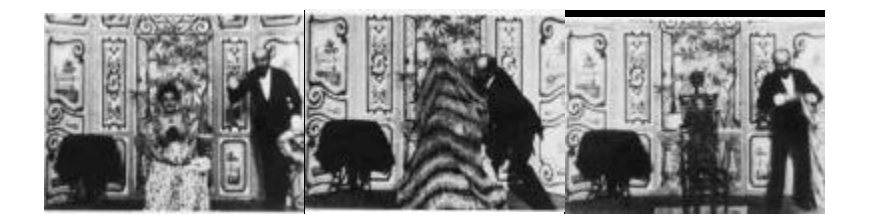

Es cuando se filma un objeto y mientras la cámara está apagada el objeto se coloca fuera de la vista de la cámara y entonces se vuelve a encender. Al ver la película al espectador le parece que el objeto desaparece.

Georges Méliés descubrió esta técnica por accidente, mientras estaba rodando el tráfico de una de las calles de París, esto le dio la idea de filmar actos de magia, porque filmaba la acción, paraba la cámara y el objeto que estaba filmando lo sacaba de vista y seguía grabando, esto daba el efecto de que había desaparecido o se había transformado.

#### **1.3.4 RECAMBIO DE PIEZAS**

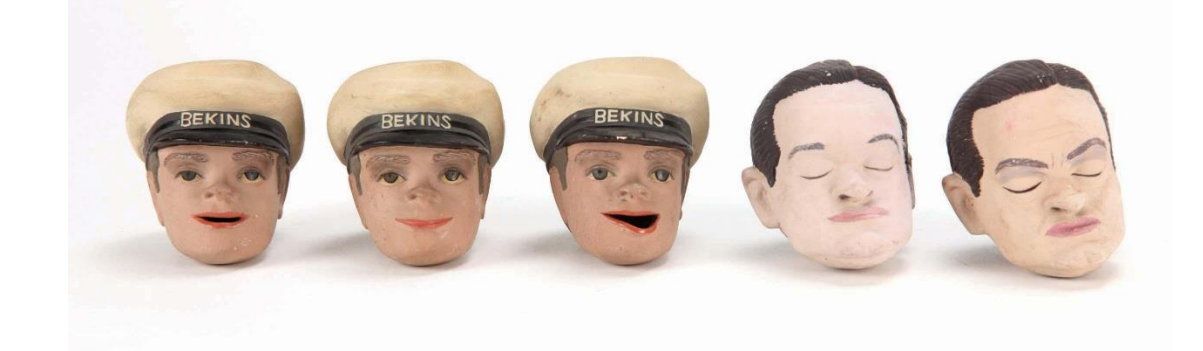

El sistema de captura utilizado es parecido al stop-motion, pero los muñecos empleados, son normalmente tallados en madera, no poseen partes móviles, sino piezas intercambiables. Consiste en crear tantas piezas como movimientos o expresiones vaya a necesitar el personaje.

#### **1.3.5 PUPPERTOONS**

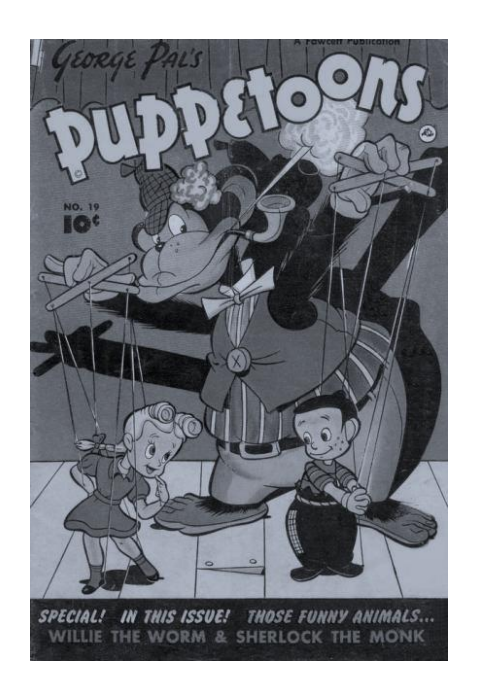

Término acuñado por George Pal y Dave Bader, se compone de puppet-marioneta y cartoons-dibujos animados. Se trataba de animar las marionetas siguiendo la técnica clásica de animación de los dibujos, es decir, una figura del personaje diferente para cada fotograma.

#### **1.3.6 FIL DIRECTO**

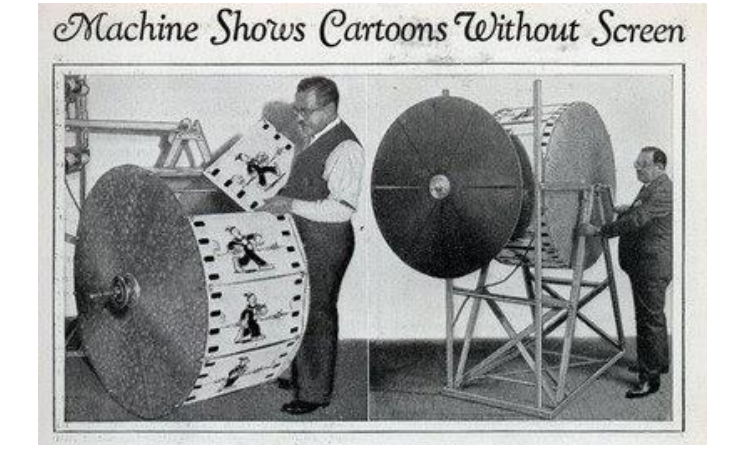

Directamente se dibuja, raya o se compone sobre el mismo celuloide. Uno de los pioneros fue el neozelandés Lye.

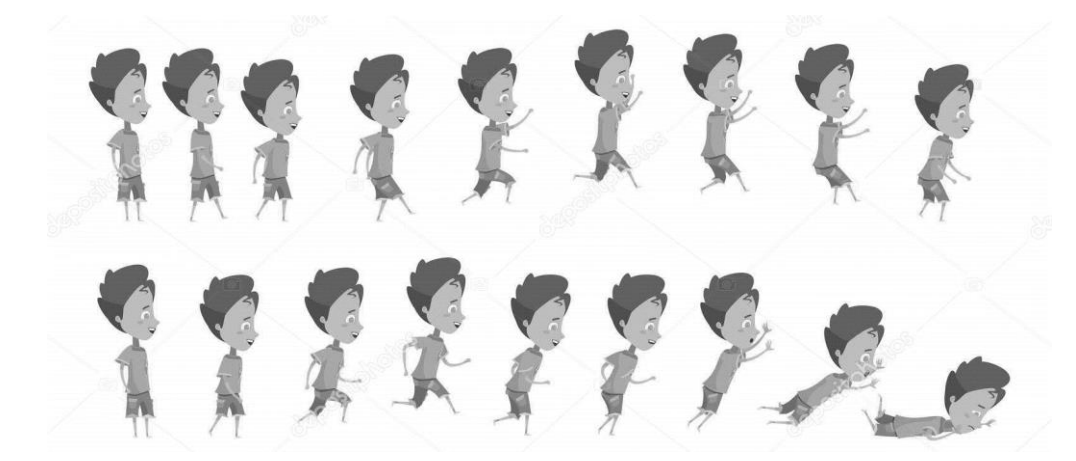

Es una variante del stop-motion y se animan personas u objetos cotidianos. Se fotografía repetidas veces desplazando ligeramente el objeto. En el caso de personas se suprimen secciones de una filmación con el fin de crear una sensación diferente.

#### **1.3.8 ROTOSCOPIA**

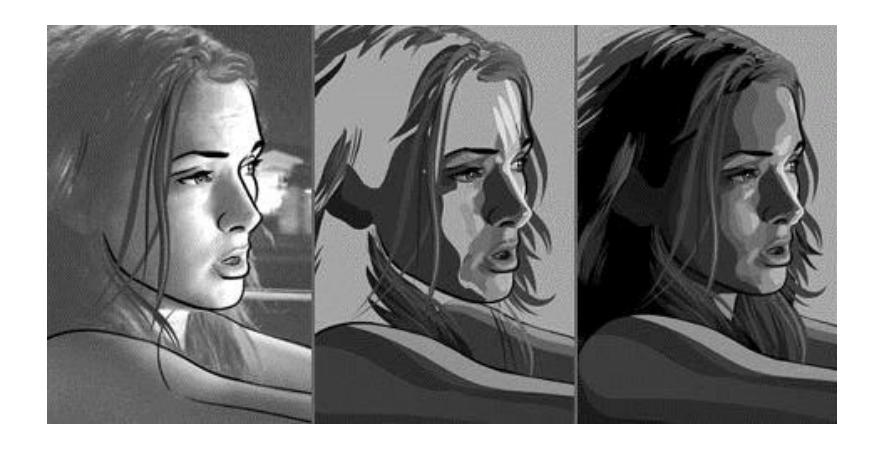

La rotoscopía consiste en re-dibujar o calcar un fotograma teniendo otro como referencia. Por lo general la rotoscopía suele usarse para re-dibujar videos frame a frame. Asi se transmite al dibujo naturalidad, secuencialidad de movimientos, expresiones, luces, sombras y proporciones propias de la filmación base.

Disney animó a Blancanieves en momentos de cierta complicación, bajada de escaleras, bailes, y a otros personajes sobre la filmación de personas reales. El equivalente en infografía es la técnica llamada motion capture. 16

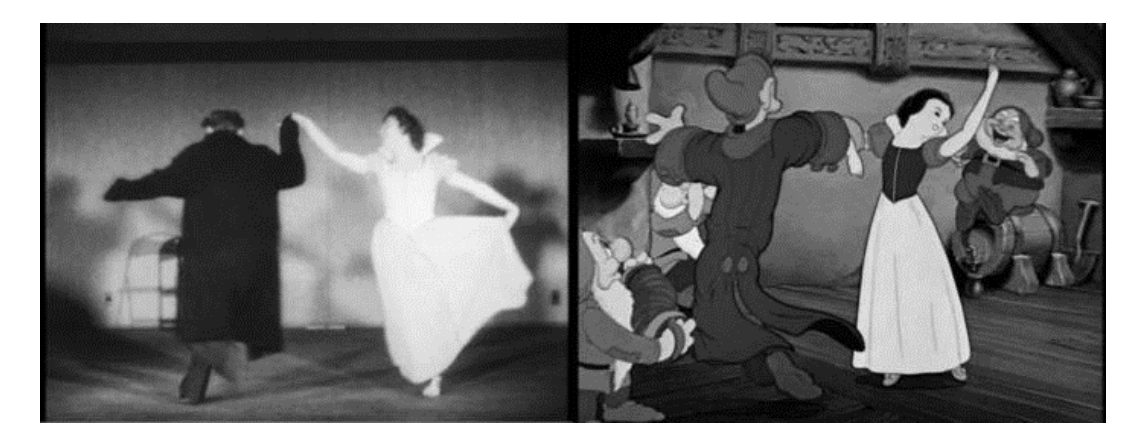

#### **1.3.9 ANIMACIÓN LIMITADA**

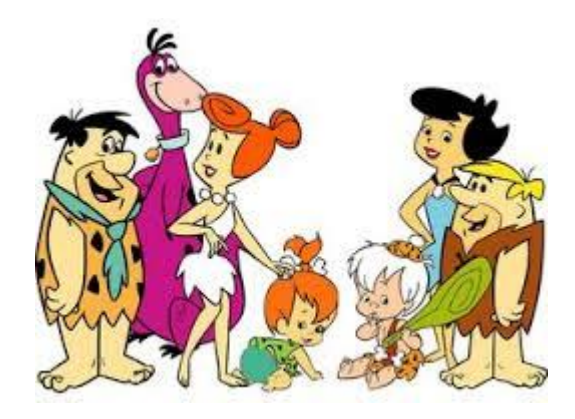

Es un proceso de creación de dibujos animados que disminuye la cantidad de cuadros por segundos. En vez de realizar la animación de 24 imágenes por segundo, muchos de esos cuadros son duplicados, se usa arte abstracto, simbolismo, repetición de fondos y de movimientos para crear el mismo efecto por lo que el dibujo se hace más imperfecto, pero abarata mucho los costes. Un ejemplo característico son los Picapiedra.

 $\overline{a}$  $16$  IDEM

#### **1.3.10 ANIMACIÓN FLASH**

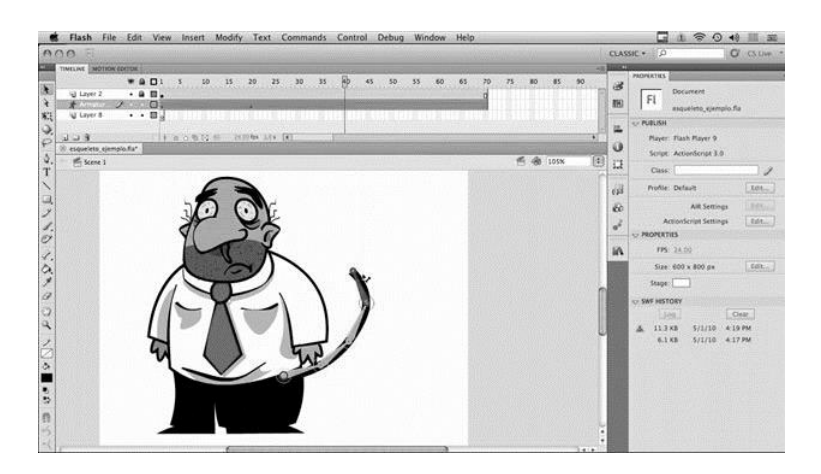

Flash es un programa de edición multimedia con varias finalidades crear animaciones, contenido multimedia, juegos, etc. Con él se pueden realizar animaciones y de hecho muchas productoras están en la actualidad realizando trabajos de animación en 2-D con este sistema para páginas web y sitios web multimedia.

#### **1.3.11 ANIMACIÓN EN 3D**

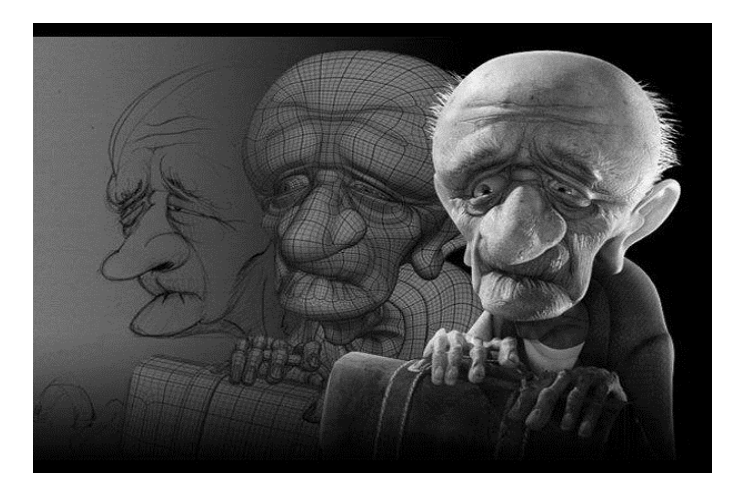

Hace referencia a un tipo de animación que simula las tres dimensiones. Se realiza mediante un proceso denominado renderización, que generar una imagen de 2D desde un modelo de 3D. Así podría decirse que en el proceso de renderización, la computadora «interpreta» la escena en tres dimensiones y la plasma en una imagen bidimensional.

#### **1.3.12 FOTO-REALIDAD**

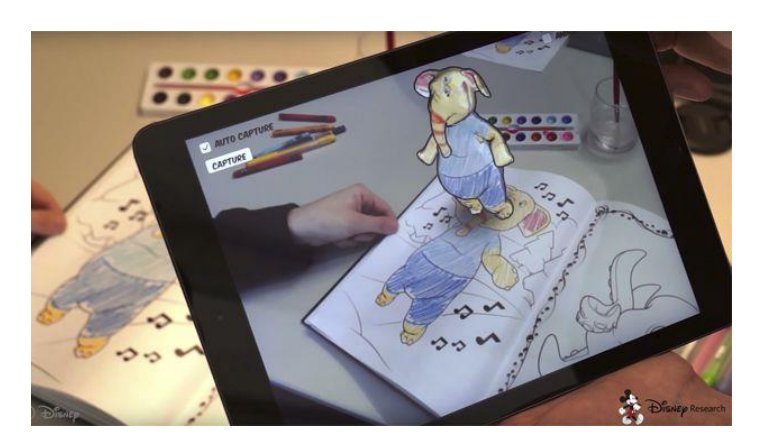

Consiste en trasladar al mundo virtual de la forma más realista posible al mundo real. Una película realizada con esta técnica fue Final Fantasy, en 2002, de Hironobu Sakaguchi que, aunque fracasó comercialmente, quedará como una herramienta con la que investigar en el futuro.

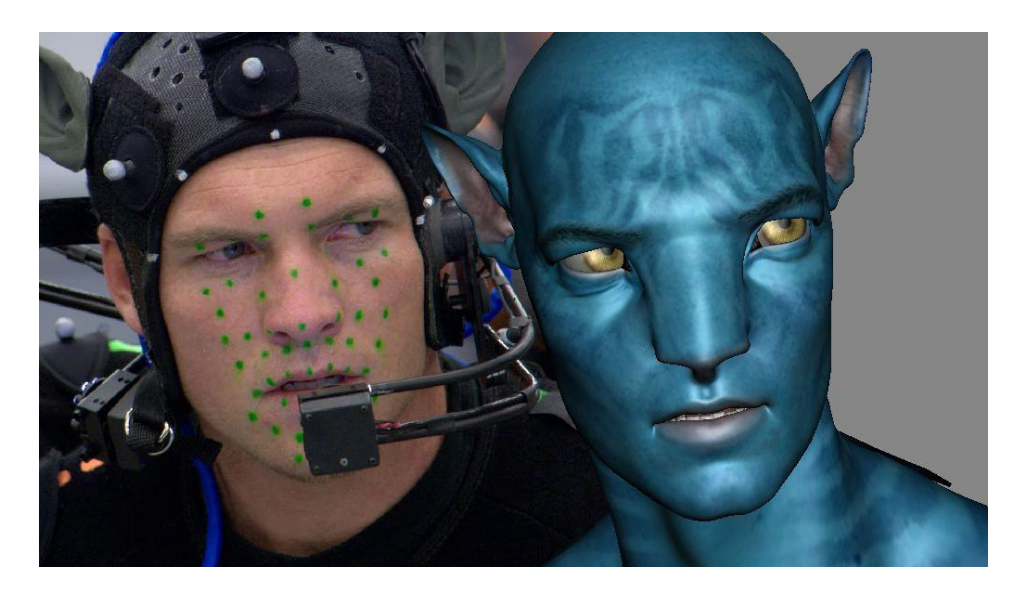

#### **1.3.13 ANIMACIÓN MOTION CAPTURE Y PERFORMANCE CAPTURE**

El «Performance Capture» es un avance reciente de las técnicas de captura de imágen por ordenador. Se podría traducir como captura de la interpretación, cuando la «Motion Capture», el sistema anterior, en el que se basa, era la captura de algunos movimientos del cuerpo mediante sensores que son interpretados por un ordenador.

# **1.4 LOS INICIOS DE LA ANIMACIÓN Y LA IMAGEN ANIMADA DIGITAL<sup>17</sup>**

El arte del film sabe animar en la pantalla los dibujos, las esculturas, los grabados, las líneas, los volúmenes, las siluetas, las muñecas, gracias a esto, todas las artes plásticas pueden ser dotadas de movimiento.

El dibujo animado precedió al cine con Plateau, Stampfer, y Emile Reynaud, cuyo arte, humor y humanidad son desiguales.

Aunque el cine de animación es anterior al cine de movimiento, y se basaba en ilusiones ópticas producidas con aparatos anteriores al cinematógrafo, años después de que el cine con acciones en vivo apareciera, Edwin S. Porter hizo la primera animación de objetos, fotograma a fotograma, para la compañía Edison. En 1905 hizo How Jones lost his roll y The whole dam family and the dam dog, en las que los títulos estaban hechos con letras recortadas que se movían al azar alrededor de la pantalla hasta colocarse en líneas y en el orden adecuado para componer cada frase. Esta técnica requería una adaptación de la cámara de cine normal, de forma que solo exponía un fotograma, parándose con el obturador cerrado, en vez de continuar a la velocidad acostumbrada de 16 fotogramas por segundo.

La idea se aplicó por vez primera, para hacer una serie de dibujos animados por James Stuart Blackton un inglés que residía en los Estados Unidos, en Humorous phases of funny faces. Blackton produjo así la primera película animada, traducida como fase divertidas. En La Casa encantada, la fotografía stop-action, se usó repetidamente para dar vida a objetos animados. El film se hizo popular y su técnica se divulgo entre cineastas de todo el mundo, que empezaron a experimentar con historias de títeres, marioneta y maquetas, así nació la técnica de stop-motion, que es utilizada generalmente en las animaciones.

 $\overline{a}$ 

<sup>17</sup> http://www.revistadeartes.com.ar/revistadeartes12/animacion-historia. consultada 16/08/2017

A Midwinter night´s dream, otra producción de blackton, era una serie de muñecas de juguete parecían moverse al desplazar levemente sus miembros entre fotograma y fotograma, siendo esta la primer animación de muñecos. Otro experimento que realizó fue la animación The Haunted Hotel, en esta hacia que los objetos modelados en arcilla se transformaran gradualmente en cosas diferentes, mediante una deformación gradual de su forma entre fotograma y fotograma.

Posteriormente, estas técnicas fueron utilizadas por cineastas europeos como el español Segundo de Chomón y el francés Emile Cohl.

Emile Cohl dibujante de comics, creo sus primeros monigotes en Francia, pero prosiguió su carrera en Estados Unidos, en donde dio vida e colaboración con McManus, ala personaje Snookum, protagonista de la primera serie de dibujos animados del mundo, en Francia al acabar la guerra creo con Louis Forton la serie protagonizada por Pieds Nickelés, realizo Fantasmagoria, film que tiene el valor de abrir la animación al campo de grafismo. Cohl no animaba objetos sino caracteres autónomos con personalidad propia, de ahí se le considera el precursor específico de los cartoons. También produjo la primera serie uniforme de dibujos animados, trazando dibujos sencillos de figuras humanas esquemáticas que daban saltos y sufrían transformaciones espectaculares.

Aunque el género nació en Francia conoció su desarrollo y esplendor en los Estados Unidos. Winsor McCay, dibujante de comics, era autor de una famosa tira de New York Herald , El pequeño Nemo. McCay se interesó por el cine de animación y se puso en contacto con Blackton, el resultado fue el estreno en 1911 de un Vodevil (Comedia teatral de trama basada en los enredos, de diálogos picantes y tema amoroso y poco trascendental.) en el cual sobre la pantalla aparecía el popular Nemo en movimiento, unos años después McCay realizaría Gertie, el dinosaurio, considerada su obra maestra.

El norteamericano Earl Hurd perfecciono decisivamente la técnica de los dibujos animados, al patentar el uso de hojas transparentes de celuloide para dibujar las imágenes y que permitirían superponer a un fondo fijo las partes en movimiento. Este método de trabajo, mejorado por Raoul Barre, revolucionó la forma de hacer

películas de dibujos animados, pues fue él quien pensó en perforar los márgenes de los dibujos con el fin de asegurar la estabilidad de las imágenes durante las tomas de cámara.

# **1.5 LA ANIMACIÓN EN ESTADOS UNIDOS, EUROPA Y MÉXICO**

### **1.5.1 EL FILM DE ANIMACIÓN (1890- 1962)<sup>18</sup>**

 $\overline{a}$ 

En 1907, en los talleres de Vitagraph, el Nueva York, un técnico desconocido creó el procedimiento de la vuelta de manivela, gracias al cual la cámara pudo tomar sus vistas imagen por imagen. Stuart Blackton utilizó este procedimiento en "El hotel embrujado", donde se vio a los objetos ponerse por sí mismos en movimiento, sin ayuda de ningún hilo; Stuart Blackton pudo también mostrar una pluma que dibujaba sola figuras dibujadas en movimiento. Así se abrió camino a todos los géneros de "cine de animación" llamados en la Europa central "Trickfilm" (o film de trucos) y en la URSS "multiplicación".

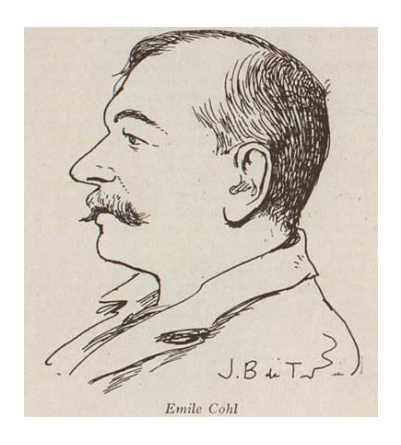

*Gaumont Emile Cohl*

Este procedimiento se llamó en Francia "mouvement americain", aún era desconocido hasta 1909, hasta que chamon pudo presentirlo en "Hotel eléctrico". El

<sup>18</sup> SADOUL, George, **"Historia del cine mundial desde los orígenes".** Siglo XXI editores. 12ª edición. 1991. Pag. 453

secreto de la toma de vistas imagen por imagen lo introdujo en la casa Gaumont Emile Cohl, quien había sido caricaturista durante mucho tiempo, y un azar acababa de convertirlo en realizador, especialista en el trucaje. Aplicando el mouvement americain de cien maneras y desde luego a los dibujos.

Su primera animación, "fantasmagorie" (1908), fue sobretodo un dibujo de transformaciones en que un elefante se convertía progresivamente en una bailarina y después en otros varios personajes. La transformación desempeñó un gran papel en la mayor parte de sus bandas y en particular en su obra maestra: la serie de los fantoches, personajes esquemáticos de siluetas espirituales y nerviosas. Cohl fue en Francia un aislado, tanto en los dibujos animados como en los films de muñecos. En Inglaterra Armstrog lanzaba sus siluetas, bastante parecidas a las sombras chinescas. En Rusia Starevitch, animó insectos muertos y después muñecos (1912).

El desarrollo del dibujo animado norteamericano fue sostenido por el auge de las historias en imágenes, publicadas por la prensa de gran tirada. La gran difusión, dio durante la guerra un nuevo florecimiento a la escuela francesa. Emile Cohl emprendió la serie de los Pieds Nickeles (1917) según las célebres imágenes de Forton, y la animación conquisto a varios dibujantes humoristas: Benjamín Rabier (Caramel, 1917), O´Galop (Becassette, 1919), Lortac, etc.

Lortac junto con Cheval, fundó un mensual de dibujos animados: Le canard en cine, que prolongo su publicación durante algunos años (1920-1923). Sus imágenes eran realizadas frecuentemente con el menor gasto posible, usando siluetas de papel recortado. El dibujo animado francés estaba en plena decadencia al final del cine mudo.

La escuela norteamericana prosperaba, sus creadores más originales fueron durante mucho tiempo los hermanos Max y Dave Fleischer, cuya serie fuera del tintero (1920) alió foto y dibujos. Todas esas bandas seguían un guion idéntico. El payaso coco, dibujado por Fleischer, cometía mil travesuras contra su creador u otros personajes, antes de ser, en castigo, metido en el tintero de donde había salido. La intención obstinada, destructora y un poco tonta de ese héroe anunciaba la de Donald. Al principio del cine hablado, los Fleischer abandonaron a coco para crear nuevos personajes, todos humanos. Su Betty Boop, lasciva y sensual. Pero cortaron su carrera los interdictos del código del pudor y de la legión de la decencia. Su otra creación, Popeye-Mathurin, siguió teniendo una boga inmensa. Popeye era perseguido por Bluto, un barbudo de gran fuerza que quería quitarle a su mujer Olive Oil.

En la época en que empezaban los Fleischer, Pat Sullivan había dado una nueva orientación a los dibujos animados y a las bandas dibujadas, con su gato felix. El éxito comercial de este personaje ingenioso y de mala suerte hizo nacer muchos animales competidores; the crazy cat, de Ben Harrison y Manny Gould, la Rana Flip de Ub Iwerks, Osvaldo el Conejo Feliz (1926-1928), de Walt Disney; y finalmente el Raton Mickey, que fue creado por Ub Iwerks y después explotado y transformado por Walt Disney.

Walt Disney, salido de una familia germano-irlandesa, creo su conejo Osvaldo, mas material, más bajo, y también menos expresivo que su modelo el Gato Felix. Veintiséis films hicieron famoso a Osvaldo cuando la quiebra de su productor puso bajo secuestro al personaje.

Fleischer ilustraba con sus dibujos canciones populares inglesas y Disney comprendió que podía nacer algo cómico de la alianza del sonido y del dibujo.

Desde el principio de su carrera Mickey fue ingenioso, optimista, cándido, travieso, pero lleno de voluntad y valor; lo cómico de los primeros films se fundaba con la mayor frecuencia en efectos cómicos musicales: pianos que se movían como animales, danzas ejecutadas por personajes multiplicados, una mandíbula de una vaca utilizada como xilófono, aunque tenía de rival la caricatura del Gato Felix.
#### **1.5.2 WALT DISNEY**

Walt Disney alcanzó su apogeo en la preguerra; empleaba centenares de personas, entre ellas equipos de sujetos cómicos o gag-men, que buscaban sus efectos en una abundante biblioteca y en los clásicos de la comicidad norteamericana. La flexibilidad del dibujo animado permite desarrollar ciertos efectos antes limitados por las posibilidades del trucaje. En uno de los mejores films de Disney, "Donal y Pluto" el pato traga un imán y es perseguido por toda clase de objetos metálicos. Disney y su equipo perfeccionaron la asociación de gags y de la música clásica; su mejor logro fue la orquesta de Mickey tocando la obertura de Guillermo Tell, de Rossini.

Los cromos alemanes, la bobería de las christmas carts inglesas, la imaginería de lujo, el arte académico, invadían con eso los talleres de Disney en el momento en el que iban a hacer evolucionar el dibujo animado hacia el largometraje con "Blanca nieve y los siete enanos" (1938). El cual marcó el apogeo del logro comercial de Disney, pero también el principio de su decadencia. En tiempos de guerra, sus talleres primitivamente montados con un capital de 280 dólares, se habían convertido en una fábrica, destinados a producir cada año dos grandes films y 48 cortometrajes.

# **CAPÍTULO II**

# **COMPOSICIÓN Y FUNCIONES DENTRO DE UN EQUIPO DE PRODUCCIÓN.**

El proceso de producción de una película de animación suele ser largo y costoso; hay una gran variedad de equipos, con gran número de componentes como en cualquier otra producción audiovisual, tal es el caso de Director, Productor, Coloreadores, Animadores, Asistentes de Animación, intercaladores, etc.

#### PRODUCCIÓN CORPORATIVA GERENTE DE PRODUCCIÓN PRODUCTOR PRODUCTOR EJECUTIVO RODUCTOR EN LÍNEA GERENTE DE PRODUCCIÓN ASISTENTE DE PRODUCCIÓN DIRECTOR DIRECCIÓN DE ANIMACIÓN DIBUJSNTES MODELISTAS ASISTENTE 1 INTERCALADOR ASISTENTE 2 INTERCALADOR ASISTENTE 3 FONDOS ASISTENT E 1 ASISTENT E 2 ASISTENT E 3 DIRECCIO N DE FOTO GAFFER **TRAMOY ASISTENT**  $E_1$ ASISTENT E 2 DIRECCIÓ N DE ARTE ARTISTAS CONCEPTUALES DISEÑADOR ARTISTAS DE GUION DE COLOR ARTISTAS DE MODELADO TEXTURAS RIGGING ANIMADOR DE PERSONAJES DIRECCIÓ N SONIDO DIRECTOR DE CASTING **DIRECTOR** DOBLAJE ACTORES FOLEY **ASISTENT**  $E_1$ ASISTENT E 2 DISEÑO SONORO **IRECTOR** DE MUSICA MUSICOS **H**ASISTENT SONIDO DIRECTO EDICIÓN ASITENTE 1 **GUIONIST** A **STORYBOARD**

# **2.1 DEPARTAMENTOS**

## **2.1.1 DIRECCIÓN**

## **2.1.1.1 DIRECTOR**

La dirección de un filme queda en manos del director o realizador y el filme resultara bueno o malo según el talento que este posea, a veces a pesar de la calidad del libreto. Puede ser él quien lo componga o recibirlo ya listo; enseguida se realizan las observaciones pertinentes para llevarlo a cabo, ya que la historia debe ser pensada visualmente por medio del storyboard, y se dan las instrucciones de realización, para que todo el equipo este enterado de cómo se ejecutara cada secuencia.<sup>19</sup>

En la película animada, este departamento es la cabeza narrativa de la producción, cada departamento tiene su Director específico, quien se encargara de transmitir la visión del Director general a sus equipos correspondientes. Él es como un filtro que se encarga de revisar el material del equipo creativo y artístico, aprueba el trabajo o lo regresa al artista con notas, comentarios o modificaciones, según considere.

# **2.1.1.2 DIRECTOR DE FOTO**

El Director de Fotografía es la persona encargada de dirigir la cinematografía, aunque el estilo debe ser definido previamente con el Director. Se centra en el trabajo de cámaras, encuadres, composición de las tomas y la iluminación tanto del set como de los personajes. También interviene en la coreografía de los personajes y los emplazamientos de las cámaras.

# **2.1.1.3 DIRECTOR DE ANIMACIÓN**

 $\overline{a}$ 

El Director de Animación es la persona responsable de todos los aspectos del proceso de animación, como el diseño de personajes, la animación de fondos, la utilería y todo lo que se requiera para la producción de una película animada.

<sup>19</sup> POLONIATO, Alicia. "**cine y comunicación**". editorial Trillas. ANUIES, 2ª edición.1990.Pág.29.

#### **2.1.1.4 DIRECTOR DE ARTE**

El Director de Arte se encarga de explorar diferentes estilos visuales y proponiendo el arte conceptual en las escenas, personajes, locaciones, vehículos, props, efectos visuales; tomando en cuenta proporciones, guía de color y funcionalidad en el caso de tener un uso especial; en este departamento también se hace el guion de color.

### **2.1.1.5 DIRECTOR DE SONIDO**

El Director de Sonido es el encargado de todo el sonido de una película, con excepción de la música. Su trabajo es coordinar el trabajo del sonidista y el microfonista, los editores de diálogo, de ambientes, de efectos, la grabación de efectos sonoros (Foley), y doblajes. Trabaja en conjunto con el operador de mezcla y el Director, decidiendo las cuestiones funcionales y especiales de la película.

## **2.1.1.6 ASISTENTE DE DIRECCIÓN**

El asistente de dirección es la persona que vela para que todo esté a punto cuando se va a filmar; personajes preparados, escenografía lista, todos los detalles listos. Lleva el control de las tomas de cada escena de acuerdo al guion técnico. Por lo general, las producciones tienen más de un asistente de dirección, el principal se encarga de la planeación en la pre-producción, una vez que consultó el storyboard con el director, define un orden de grabación de las escenas y toma nota de las cosas que requieran especial atención, también plantea horarios de producción y asigna actividades diarias a cada miembro del equipo.

#### **2.1.2 PRODUCCIÓN**

#### **2.1.2.1 PRODUCTOR**

Un productor es el encargado de iniciar y terminar el proyecto, desde el desarrollo hasta la distribución. Durante el desarrollo, asegura la primer parte del financiamiento, elige y contrata al guionista, director, director de animación y al talento principal; supervisa el desarrollo del guion y busca a los productores ejecutivos. Junto con el productor de línea, realizará y aprobará el presupuesto, además dará el visto bueno al storyboard aprobado por el director.

El productor se encarga de asuntos legales y financieros, busca, negocia y selecciona la distribuidora y agentes de ventas para la promoción y comercialización de la película.

En la última fase, supervisa y aprueba los trabajos de post-producción conjuntamente con el director, editor, director de arte y composición. El productor lleva el control de todo el equipo y ve por las necesidades de cada departamento; es visto como la persona más estricta del crew, ya que es la figura con mayor autoridad y poder dentro de la producción.

#### **2.1.2.2 PRODUCTOR EJECUTIVO**

El Productor Ejecutivo está a cargo del control de calidad y éxito de una producción animada. Buscan que el producto sea apto para el mercado y que cada paso que toman les garantice el éxito en el mismo. No están para nada involucrados en los aspectos técnicos de la producción. Ellos más bien están del lado de los procesos financieros e incluso legales. También están al pendiente de cuánto cuesta invertir en alguna tecnología.

### **2.1.2.3 PRODUCTOR EN LÍNEA**

El productor en línea en quien, con un profundo conocimiento de los procesos de producción, desglosa, estima y estructura el plan de producción de la película.

Su tarea es fundamental para que el productor y los productores ejecutivos conozcan cuál es el costo real del proyecto e inicien la búsqueda de la financiación. También es el responsable de que la película se mantenga dentro de los calendarios y presupuestos de producción establecidos.

Por otro lado, colabora con el Gerente de Producción, para desarrollar la logística de cada proceso, asegurándose de contar con el personal y los recursos necesarios. Es de los primeros puestos que se cubren dada su importancia. Se les dice "en línea" porque no trabajan hasta saber cuál es la "línea" de presupuesto de una producción, tomando en cuenta los "costos arriba de la línea" (los costos fijos, como derechos de la historia, salarios de escritores, productores y cast) y los "costos abajo de la línea" (todos los demás departamentos, como creación de personajes, ambientes, props, animación, iluminación, VFX, entre otros). Trabajan para lograr un balance justo entre éstos dos.

Así que ellos deben hacer el cálculo general de gastos tomando en cuenta todas estas variables, haciendo un estimado de gasto por día de producción de todo el estudio, por departamento y hasta por horas de los artistas.

### **2.1.2.4 GERENTE DE PRODUCCIÓN**

El Gerente de Producción es el responsable de la logística y administración de recursos, de acuerdo al plan de producción y presupuestos establecidos, también debe realizar un seguimiento constante para que todos los procesos se desarrollen con la calidad y en el tiempo establecido, lo cual implica estar listo para solucionar y proponer planes de acción para los problemas que lleguen a surgir en la producción. Debe estar en constante comunicación con los líderes de cada departamento. Además, junto con el Productor y el Productor de Línea, gestionan problemas cotidianos.

## **2.1.2.5 ASISTENTE DE PRODUCCIÓN**

Los asistentes de producción se encargan constantemente de actualizar el status de los procesos y proporcionar a los artistas los insumos para trabajar.

Además, son quienes validan cuáles son las versiones de archivos que los supervisores deben revisar, toman notas en juntas y las distribuyen a los artistas correspondientes para que sepan cómo va su trabajo.

## **2.1.3 ARTE**

## **2.1.3.1 ARTISTAS CONCEPTUALES**

El Artista Conceptual produce la visualización artística general de una producción animada; es decir, materializan una idea a través de imágenes. Crean personajes, props, escenarios, etc. Trabajan principalmente desde las primeras etapas de una producción y de la mano con los equipos de modelado e iluminación para que todo concuerde con el estilo visual definido por ellos y el Director.

## **2.1.3.2 DISEÑADOR**

El diseñador se encarga de generar la identidad visual de diferentes elementos que se encuentran en la historia. Una de sus tareas principales es el diseño de secuencia de créditos, pero participan desde el diseño de todo el empaque o contenido de props, elección de tipografías para letreros que haya en la película, hasta crear branding(marca) de compañías ficticias que se usarán en la misma.

#### **2.1.3.3 ARTISTAS DE GUION DE COLOR**

Es quien se encargará de definir el esquema y paleta de color en conjunto con la iluminación de toda una película animada.

Planeará el color y analizará sus posibilidades expresivas para crear una mejor experiencia para los espectadores, por lo que debe considerar qué tipo de película es, a quién va dirigida, etc.

Este guion se desarrolla a la par que se desarrolla la historia.

"El guión de color da un mapa de los cambios de color, luz, emoción y estados de ánimo a lo largo de una película animada" Amid Amidi, Autor de "El Arte de Pixar"

## **2.1.3.4 ARTISTAS DE MODELADO**

Son las personas que construyen personajes y ambientes, así como de texturizar sus modelos. Estos modelos deben ser funcionales y bien construidos para que puedan ser posteriormente riggeados (con un esqueleto) y animados.

# **2.1.3.5 TEXTURAS**

Se encargan de generar o pintar el color y detalles de materiales en los modelos, estas texturas incluyen detallar tipo de piel, vestimenta, accesorios, materiales, etc. Tienen conocimientos tanto técnicos como artísticos, pues se encargan de generar los diferentes mapas de información que requieren los modelos (mapas de: color, especulares, de relieve, etc.) $20$ 

## **2.1.3.6 RIGGING**

 $\overline{a}$ 

Construyen el rig (esqueleto, skin, músculos y curvas de control) con el que los animadores podrán manipular un personaje o prop.

Trabajan principalmente de la mano del departamento de dirección y animación, pues sus rigs deben cubrir las necesidades de los mismos y de la producción, haciendo el trabajo de animación lo más eficaz posible.

## **2.1.3.7 ANIMADOR DE PERSONAJES**

Son quienes dan vida a los personajes y cuentan una historia a través de la actuación y el movimiento de los mismos.

A cada animador se le asigna uno o más personajes y una toma, basándose en el guión y storyboard. Se encarga de cumplir el objetivo expresivo de cada escena.

<sup>&</sup>lt;sup>20</sup> https://www.alexkong.mx/guia-de-puestos-y-departamentos-en-una-pelicula-animada/. Consultada 21/08/2017

## **2.1.4 HISTORIA**

# **2.1.4.1 GUIONISTAS**

Los creadores de un guion son escritores, capaces de traducir una historia y las emociones de los personajes, para así, saber cómo funcionará en la pantalla. Trabajan de la mano del director para ir escribiendo y deben estar preparados para hacer varias versiones del guion de una misma historia. Es un puesto difícil, ya que muchas ocasiones sus ideas no llegan a la pantalla grande.

# **2.1.4.2 STORYBOARD**

Los dibujantes del storyboard se encargan de interpretar el guión y plasmarlo en imágenes, definen con mayor detalle las acciones, las cámaras, cómo y dónde estarán los personajes, actuación, emoción general y continuidad de las escenas.

# **2.1.5 EDITOR**

El editor trabaja muy de cerca con el director uniendo el sonido y las secuencias animadas para crear el "look" deseado. Cuidan tanto calidad como la narrativa de la historia. Están desde el inicio de una producción animada, pues desde la elaboración del animatic (forma de darle vida a los storyboard) empiezan a proponer el timing general (ritmo con el que se cuenta la historia).

# **2.1.6 FINAL LAYOUT**

# **2.1.6.1 PULIDO DE CÁMARAS**

Es una etapa de control de calidad. Se encarga de corregir detalles en las animaciones terminadas y coloca los personajes animados en las escenas ya bien armadas. Ajusta la duración de las tomas y refina los movimientos o posiciones de las cámaras. Trabajan en los escenarios junto con los Artistas de Set Dressing y los Directores y le ponen especial atención a la continuidad de las escenas. Les dejan listas las escenas a los Artistas de Iluminación y Render.<sup>21</sup>

 $\overline{a}$  $21$  IDFM

#### **2.1.6.2 SET DRESSING**

Son los que "visten" los escenarios seleccionando cuidadosamente los elementos que van a decorarlos. Además, supervisan la apariencia final de los sets y ambientes para que convenzan a la audiencia de ser auténticos.

Inician su trabajo investigando con dedicación los estilos que se buscan retratar en cada escena y después colocan cada prop en el lugar donde funcionan mejor.

## **2.1.6.3 ENSAMBLADOR DE ESCENAS**

En este departamento reciben materiales del departamento de storyboard, render, sonido y música, y, basándose en el guion, lo unen o ensamblan para que todo funcione adecuadamente en cuestiones de narrativa y continuidad.

En la animación, ellos inician su trabajo desde la etapa inicial de la producción. Reciben los cuadros de storyboard para armar el animatic con sonidos y voces provisionales, lo cual le ayudará al director a tener una idea general de toda la película animada. Posteriormente, se mueven a la etapa de post-producción para crear el producto final, aún de la mano del director.

## **2.1.7 ARTISTAS DE MATTE PAINTING**

Son los creadores de los fondos de las escenas, dibujan y pintan ambientes tradicional o digitalmente, dependiendo de la técnica de animación, en ocasiones combinando diversos elementos como fotografías, texturas, entre otras para obtener el resultado acordado por el Director.

#### **2.1.8 BANDA SONORA**

#### **2.1.8.1 FOLEY**

Crean efectos sonoros, con métodos u objetos a veces poco convencionales, graban sonidos únicos y muy específicos para las acciones que se realizan en el mundo de la animación.

Graban sonidos que impliquen movimientos físicos. Por ejemplo: los pasos de una caminata, los efectos de caídas, sonidos de peleas, etc.

Son mentes muy creativas, pues deben poder sonorizar acciones que parecen imposibles para el mundo real a veces.

## **2.1.8.2 MÚSICA**

Los compositores crean una atmósfera sonora, estado de ánimo y ritmo para enriquecer la película animada en su totalidad.

Estas piezas musicales pueden ser tanto instrumentales como canciones con voz y a veces varían en cuanto a género, por lo que el músico debe ser alguien versátil.

## **2.1.8.3 DOBLAJE**

Personas contratadas con experiencia, dan vida a los personajes haciendo uso de una voz actuada.

Interpretan la parte que les corresponden del script y generan una personalidad para su personaje.

# **2.2 FLUJO DE TRABAJO EN UN EQUIPO DE PRODUCCIÓN EN LA ANIMACIÓN CONVENCIONAL.**

Como ya mencioné repetidamente en páginas anteriores, en todas las producciones cinematográficas debe arrancar de una idea, es decir una historia para contar, la cual se elabora en un guion.

# **2.2.1 PRE-PRODUCCIÓN**

La pre-producción comienza desde la concepción de una idea, es la fase más larga y compleja de todo el proceso, ya que, es la planificación de la obra.

## **2.2.1.1 EL GUION**

El primer paso para la elaboración de una producción audiovisual, es la creación de un guion, ya que la calidad de la película no depende solo de su parte técnica sino del guion en sí, debido a que es la guía donde está pensada y plasmada la idea original.

Los guiones de animación difieren con los de acción real, en que los diálogos no son tan importantes, por esta razón, la acción visual en forma y tiempo debe transmitir el mensaje a modo de mímica.

## **2.2.1.2 HISTORIGRAMA (STORYBOARD)**

El historigrama es la historia descrita mediante dibujos más comúnmente conocido como Storyboard. A partir del guion, el director crea una secuencia de dibujos que muestran la acción descrita en el guion literario. Este proceso hace más clara la historia y permite reconocer errores e inconsistencias en la narrativa, y es así, como pueden ser corregidas por el director.

## **2.2.1.3 BANDA SONORA**

Ya que la historia ha quedado pulida, por medio del guion y el historigrama, se graba la banda sonora, los diálogos, los efectos sonoros, esto es así, porque en animación deben ir perfectamente sincronizados las imágenes con el sonido.

En la animación es más fácil sincronizar las imágenes al sonido que viceversa, ya que sin la banda sonora, los dibujantes no pueden llevar a cabo correctamente la acción.

La forma de hacer este paso es granando la música de forma provisional con pocos músicos, indicando lo esencial de la música en cuanto a melodías y ritmo. Y se le añaden marcas sonoras, que sirven para llevar a cabo el sincronismo.

## **2.2.1.4 DESCOMPOSICIÓN DE LA BANDA SONORA**

Este proceso consiste en analizar los diálogos fonéticamente, por sonidos en vez de deletreando, y documentar la posición de cada sonido con respecto a las imágenes de la película. Para esta parte es necesario contar con una hoja tabuladora que es nombrada como Bar sheet, donde se indican exactamente la posición de las imágenes y sonidos, permitiendo un fácil análisis e identificación visual por parte del animador.<sup>22</sup>

## **2.2.1.5 DISEÑO**

Los diseñadores producen una interpretación visual de los personajes mientras se realiza la descomposición sonora. Cuando sus interpretaciones son aceptadas, se crean diferentes vistas desde distintos ángulos de cada personaje, colocadas en una sola hoja del modelo, que posteriormente es usada como referencia por todos los animadores. Otros diseñadores por su cuenta, crean los estilos de fondos y objetos que serán usados en la película, si es el caso.

#### **2.2.1.6 BOBINA LEICA**

 $\overline{a}$ 

La bobina leica (Leica Reel), es un esquema filmado de la historia, que se puede proyectar sincronizada con la banda sonora final; esta se crea a partir de las hojas tabuladas que surgen de la Descomposición sonora y el esquema de la historia.

Algunos dibujantes se encargan de mostrar con los dibujos del esquema de la historia de forma exacta, tal cual debe ser el resultado final, incluyendo el estilo que deben poseer las imágenes, describiendo la acción con más de un dibujo, esto permite al director hacerse una idea general del aspecto que tendrá y con esto se pueden hacer cambios en el contenido visual de la película sin que sea demasiado costoso. Esta etapa, suele ser la última donde se pueden hacer cambios.

<sup>22</sup> PDF Domingo Martin Perandrés, Animación.

https://es.scribd.com/document/227179610/animacion-pdf. Consultado 18/agosto/2017

## **2.2.1.7 PRUEBA DE LÍNEA**

Cuando la bobina leica ya es aceptada por el director y productores, comienzan la participación de los animadores y los intercaladores. El animador por su parte, interpreta al personaje, es decir, dibuja las imágenes clave (keyframe). Cuando ya lo ha hecho, deben obtenerse los dibujos intermedios a lo que se le llama intercalar.

Esta fase es considerada la más importante, ya que la expresividad del dibujo depende de la capacidad y habilidad del animador para expresarla.

La prueba de línea consiste en filmar los dibujos en los momentos precisos indicados en la hoja tabulada, es así que, siguiendo una serie de especificaciones el intercalador se encarga de crear los dibujos intermedios. Generalmente, la prueba de línea funciona a la primera, y la escena puede ser cortada y añadida a la bobina leica sustituyendo los dibujos descriptivos de dicha escena, en algunas ocasiones, si la prueba de línea muestra que no está funcionando, es necesario modificar la animación varias veces en una escena particular.

Se van añadiendo todas las escenas y se puede hacer la visualización de la película completa, permitiendo realizar ajustes finales.

#### **2.2.1.8 AJUSTADO**

En la mayoría de las producciones hay distintos animadores trabajando sobre un mismo personaje y suelen surgir inconsistencias, por lo que es necesario que todos los dibujos del mismo personaje tengan el mismo estilo visual, de esto se encargan los ajustadores, al realizar una prueba de línea y verificar que no existan otros errores.

## **2.2.1.9TRAZADO Y COLOREADO**

Una vez que los dibujos están probados y ajustados, son pasados a acetatos y se colorean por la parte de atrás, usando colores opacos, permitiendo que los dibujos estén por encima de los colores y no se pierdan.

## **2.2.1.10 FONDOS**

Mientras se hacen los dibujos y se colorean, otro equipo se encarga de crear los fondos adecuados manteniendo la continuidad en el estilo.

## **2.2.1.11 COMPROBACIÓN**

Cuando los acetatos y los fondos son terminados, son pasados a un comprobador, el cual se encarga de verificar que los dibujos con sus trazos y colores están preparados para ser fotografiados.

#### **2.2.2 PRODUCCIÓN**

Es la puesta en práctica de todas las ideas planificadas en la fase de preproducción. En esta etapa se incorporan el equipo de cámaras, los técnicos de sonido, entre otros departamentos técnicos.

## **2.2.2.1 FILMADO**

Aquí se fotografían los fondos y los acetatos en conjunto, siendo la etapa final de producción artística.

## **2.2.3 POST-PRODUCCIÓN**

Consiste en la selección del material grabado. De esta forma se eligen las tomas que servirán para la edición y montaje de la obra animada.

#### **2.2.3.1 DOBLAJE**

Una vez satisfecho el director con el producto final, editor y director se encargan de mezclar las pistas de voz, las de sonido y las de efectos en una sola pista, quedando así dividida la película en dos partes, la banda de imágenes y la banda sonora.

### **2.2.3.2 COPIA MAESTRA**

Se solicita a los laboratorios, una copia maestra de la banda sonora y la banda de imágenes, implicando la mezcla de las dos bandas en una sola

# **2.3 DE LA IDEA AL PRODUCTO FINAL EN LA ANIMACIÓN ASISTIDA POR UN ORDENADOR.**

Para realizar una animación en 3D, es necesario tener la idea de alguna historia y convertirla a guion. Esta historia en guion debe llevarse a un productor a quien debe convencer y gustarle para que decida producirla, es decir, conseguir los recursos para realizar el proyecto.

Una de las principales tareas del productor es conseguir un director, quien debe estar desde el principio, ya que es el encargado de la narrativa del proyecto. A continuación, se convierte el guion en story board, que realiza un equipo de artistas dibujando el guion, contando la historia de manera gráfica. Al mismo tiempo otro equipo de artistas conceptuales, comienza un libre proceso creativo donde dan propuestas de look y estilo de personajes, locaciones y toda la película. Enseguida se graban los diálogos del guion, pudiendo ser solo temporales como guía. Una vez que ya se tiene el story board y las voces, se hace una pre-edición para ver si se cuenta la historia y así detectar que funciona y que no, en la película. Cuando ya está aprobado por el director, comienza el diseño de los elementos como personajes, locaciones y utilería, se define el estilo, proporciones, color expresiones y más. Mientras se hacen los diseños se hace un guion de color y uno de iluminación a los cuales se les llama color keys, siendo utilizados por el departamento de

iluminación, como guía para iluminar cada toma. Una vez diseñado todo, se esculpe o modela cada elemento en 3D y pasando por los departamentos de texturizado y shading, donde se definen el material, los colores y las texturas de cada cosa. A estos modelos se les debe poner un esqueleto, para que los animadores puedan moverlos y darles vida. Esto da paso a la puesta en escena, la coreografía y el trabajo de cámaras, terminando aquí el proceso de preproducción.

Es así, como comienza la animación, en esta fase los animadores dan vida a los personajes esculpiendo sus actuaciones, cuadro a cuadro y capa por capa. A continuación se decora cada shot, agregando utilería para crear una composición visual más atractiva con mayor realismo y profundidad, después se pulen los movimientos de cámara, y así pasan a departamento de charácter Fx, donde se animan y se simulan la ropa, el cabello y efectos especiales. Por su cuenta el departamento de VFx genera los efectos visuales.

Al tener ya todo lo anterior reunido, se pasa al departamento de iluminación, donde se crea un rig (esqueleto) de luces, igual que en el cine tradicional, además de establecer el mood o feeling de la historia, la iluminación separa los elementos de la escena para darle mayor claridad y lectura a cada toma. Luego en el departamento de matte painting, se cran todas las pinturas matte, es decir, los fondos enormes y lejanos que se ven en el horizonte en tomas abiertas.

Enseguida, todo se manda a Render y luego pasa al departamento de compositing. En donde, teniendo los elementos por separado, se pueden realizar ajustes específicos y minuciosos, como alterar el brillo de los ojos, incrementar o disminuir las luces y sombras de cualquier elemento, y hacerlo resaltar, para luego conjuntar todos los elementos en una sola imagen, para comenzar con la corrección de color, donde se continua mejorando la imagen y resaltando el mood deseado, trabajando con toda la película para que se vea una pieza homogénea. Ahora sí, se graba toda la cinta sonora, se hacen las nuevas tomas de diálogos y sonidos. Los efectos de sonido (foleys), son súper importantes, ya que, brindan el toque final, credibilidad a una película. Por último, se hace la masterización, unificando el audio y el video en una sola pieza que de preferencia se guarda en DCP, formato admitido para proyectar en salas de cine y ser exhibido, aquí es donde llega el proceso de distribución, mercadotecnia, publicidad y venta de licencias.

# **PRE-PRODUCTION ANIMATIC STORYBOARD STORY IDEA DESIGN PRODUCTION ANIMATION** RIGGING/SETUP **VFX TEXTURING MODELING R&D LIGHTING** LAYOUT M RENDERING **POST-PRODUCTION FINAL OUTPUT COLOR CORRECTION COMPOSITING 2D VFX / MOTION GRAPHICS**

*Proceso de cómo hacer una película animada. 23*

 $\overline{a}$ 

<sup>23</sup> https://www. kong.mx/como-hacer-una-pelicula-animada/. Consultada 20/08/2017

# **PROCESO DE PRODUCCIÓN DE UN PROYECTO DE ANIMACIÓN**

En este capítulo describiré y mostraré el proceso que llevaré a cabo para la elaboración de mi primer proyecto de animación describiendo paso a paso. En todo proyecto el primer paso para la elaboración de cualquier producción audio-visual es tener una idea de lo que se quiere contar.

Mi historia a contar surgió a través de una invitación que recibimos en la Universidad Lasallista Benavente en el mes de agosto por parte de la radiodifusora TVR Comunicaciones, en el programa "Voces del más allá", quienes lanzaron una convocatoria, la cual consistía en presentar un cortometraje con temática de Leyendas de Celaya, esto llamo mi atención y quise tomar la idea para mi proyecto de tesis.

Investigando leyendas de Celaya encontré una, que entre muchas atrajo mi atención conocida como "LA ENDEMONIADA".

# **3.1 LA IDEA**

 $\overline{a}$ 

# LEYENDA DE LA ENDEMONIADA<sup>24</sup>

La tarde del 17 de mayo de 1978, fue diferente a las tardes habidas en aquel tiempo en la ciudad de Celaya que en aquellos días no pasaba de los ciento veinte mil habitantes.

La tranquilidad de la apacible Puerta del Bajío, dulce, cálida y serena estaba a punto de verse interrumpida por un suceso que por lo increíble del mismo, causó pánico,

<sup>24</sup> https://lacajadeponchito.wordpress.com/2013/09/23/la-endemoniada-de-celaya/. Consultada 06/09/2017

angustia y aglomeración de vecinos y habitantes de las demás comunidades que vinieron a constatarlo.

Las escuelas recién habían iniciado el turno vespertino, cuando por la radio dieron la noticia, que alarmó a toda la sociedad: a las seis llegaría al templo del Carmen una mujer encadenada, alguien a quien, en una comunidad del municipio de Salvatierra, se le había metido el diablo, y que con mucho trabajo los policías y los frailes carmelitas habían logrado someterla, unos a macanazos y empujones; y otros únicamente con sus oraciones.

Lo que es un hecho, es que esa tarde llegó a la ciudad, primero, el desorden, causado por aquella voz de alarma emitida por la radio y después, la camioneta con la supuesta muchacha poseída, sometida entre dos agentes de la ley y tres piadosos frailes, que con las capuchas sobre sus cabezas y el rosario en sus manos no dejaban de rezar, quien lo recuerda, describe que la valla humana que se formó a lo largo de toda la calle Ignacio Allende hasta el centro histórico, era semejante a la que se forma como cuando desfilan las escuelas el 16 de septiembre.

Había personas de todas las edades: niños con el corazón saliéndoseles por el susto, curiosos que ya volvían de trabajar y se quedaron a ver en qué terminaba aquel barullo, estudiantes y profesores que también se habían revuelto en la turba, que desde el Cine las Américas, esperaba el paso del vehículo en que traerían a la infortunada poseída.

- Dicen que ya mató a su papá, a puros arañazos y mordidas,- decían unos.

- Y que la traen encadenada de los pies, porque en los talones le salieron garras… murmuraban

- Que hecha lumbre por la boca y las fosas de la nariz.

- ¡Ave María Purisima!

Toda la noche del 17 se estuvieron ventilando estas cuestiones, pero el hecho es que muy pocos la vieron entrar y, hasta donde se sabe, nadie la vio salir, Sin

embargo, en el periódico El Sol del Bajío del día 20 de mayo, se publicó la nota sin fotografía de la "Endiablada", la cual no era sino una pobre mujer joven, con aspecto de quien padece esquizofrenia, con los cabellos desordenados y arañazos y golpes contusos en la piel, según la descripción de quienes, con mayor suerte, lograron estar cerca del zaguán del atrio por donde la metieron a una mazmorra del convento, dejando que la imaginación especulara.

- Dicen que se la van a llevar a Roma, a que le hagan un exorcismo…
- Escuche que vuela y rompe cadenas con una sola mano…

La mañana del 18 la gente aún permanecía a la espera de verla salir hacia "Roma", enjaulada, maniatada, adormecida por el agua bendita que le arrojaban los frailes, además de las anestesias que seguramente le habrían aplicado todos aquellos médicos que entraban y salían con el maletín en la mano, custodiados por las fuerzas de seguridad pública.

La expectación continuo hasta las tres de la tarde del día siguiente, cuando la gente se dio cuenta de que la mujer endemoniada ya no se encontraba en el convento, porque, extrañamente (se sabría después) huyó de sus guardianes, perdiéndose en la noche infinita de la leyenda de los túneles.

El mismo túnel que comunicaba al Carmen con la mayor parte de los templos de la ciudad; y que fue construido en el curso de la guerra por la Independencia, para que sirviera como camino de ronda y pasaje secreto a las fuerzas virreinales que defendían los puestos fortificados de la Plaza.

Pues bien, al paso de los meses y de los años, en una de las entradas de uno de estos "caminos subterráneos", la cual se abre a un lado de la Central de Abastos, se escuchaban lamentos, gritos, maldiciones, e incluso hubo quien llegó a ver entrar y salir corriendo a una mujer de cabellera enmarañada, destrozando a mordidas el cuerpo de algún gato o terminando de devorar alguna rata ensangrentada, sin

embargo aún hay quien cree que aquella muchacha "poseída" no era sino una loca, y que esa noche, tras haber sido exorcizada y torturada, logró huir de sus verdugos y escapar por aquél túnel interconectado con muchos otros, y que durante algunos años allí sobrevivió, yendo y viniendo por los laberintos subterráneos, de los cuales, el 19 de septiembre del año 2008, durante la administración municipal de Gerardo Hernández, se hallaron dos nuevas entradas: una, en la acera de Pinturas Vegmar, en pleno Bulevar Adolfo López Mateos, frente al mercado Hidalgo; y la segunda en la calle de Sóstenes Rocha Núm. 203, propiedad del señor Raúl Arreola Caracheo, hasta donde entraron las cámaras de los diarios y televisoras….. Y sí, aún de bajo de aquellas bóvedas de ladrillo rojo, parece escucharse a lo lejos el oscuro y desgarrador grito de la "Mujer Endemoniada"

# **3.2 EL GUION LITERARIO**

 $\overline{a}$ 

Según el libro de Syd Field "El manual del guionista"<sup>25</sup>, escribir un guion es un proceso, un periodo de desarrollo orgánico que cambia y avanza continuamente; es un oficio que de vez en cuando se eleva hasta la categoría de arte. El autor pasa por una serie de etapas concretas al dar cuerpo y dramatizar una idea; el proceso creativo es el mismo para todos los tipos de escritura; sólo cambia la forma. Para crear un guion se debe hacer una investigación previa de personajes (aspectos físicos, intelectuales, sentimentales, etc.), contexto histórico, social, entre otros.

<sup>&</sup>lt;sup>25</sup> FIELD, Syd. "El manual del guionista" Ejercicios e instrucciones para escribir un buen guion paso a paso. Plot Ediciones, S.A. 1995. P.35

#### **GUION LITERARIO**

#### **"LA ENDEMONIADA"**

#### **1. INT. TUNEL. (NOCHE) 1.**

Inicia música, terrorífica tipo Ed Wood. Aparecen los créditos principales con los logos de El-Ocote y La Universidad Benavente, en fondo negro y letras claras.

Al terminar esta secuencia, un resplandor de luz entra por la izquierda y nos deja ver al **GUIA** quien porta una antorcha, la luz revela las paredes del túnel. El **GUIA** se gira y comienza a hablar.

#### **GUIA**

A ver grupo… por ese lado por favor, más cerca para que puedan escuchar.

Los pasos de **OCHO PERSONAS** se aproximan en la oscuridad, observan curiosos el lugar. Se escuchan murmullos.

#### **GUIA**

Gracias a todos…

El **GUIA** se acerca para revelar al grupo, aclara la garganta y todos guardan silencio.

#### **GUIA**

Gracias a todos nuevamente por visitar la ciudad de Celaya. En estos túneles tiene lugar la leyenda muy famosa y escalofriante. Y es que se dice

que entre estos muros, ronda el espíritu de una desafortunada joven, que fue víctima del demonio, no que la poseyó a ella, sino a la ignorante sociedad que la rodeaba. Y sin embargo se le conoce como LA ENDEMONIADA.

Reacciones de la gente.

#### **GUIA**

Todo comenzó en el año de 1978… la gente se aterrorizó tras escuchar la noticia en la radio.

#### **2. INT. CASA. SALA. (DIA) 2.**

Se escucha música de la época que se interrumpe abruptamente. Interrumpiendo el baile de un HOMBRE y una MUJER.

#### **LOCUTOR**

Interrumpimos nuestra programación para informarles de último momento que la endemoniada si, esa joven oriunda de Salvatierra, la cual ha provocado conmoción en estos últimos días será trasladada al Templo del

Carmen de nuestra ciudad Celaya para exorcizarle y liberar su alma…

#### **3. EXT. CAMPO (DIA) 3.**

Un hombre campesino recostado a la sombra de un árbol, con el sombrero sobre la cara, y su radio aun lado, al escuchar la noticia se levanta de su posición un tanto exaltado y rascándose la cabeza. Al fondo se observan sus animales pastando.

#### **LOCUTOR**

Cabe recordar radioescuchas que la iglesia en la ciudad de Salvatierra ha confirmado el caso de esta mujer como una posesión verdadera y también se han declarado incompetentes para resolver dicha situación…

#### **4. INT. TIENDA (DIA)** 1. **4.**

El **TENDERO** se encuentra en su tienda despachando a sus clientes con la radio en la vitrina, las personas que se encontraban dispersas en la tienda se reúnen más cerca del radio, para prestar atención a la noticia.

#### **LOCUTOR**

El obispo ha advertido a la población guardar distancia, ya que, se desconoce la

magnitud de las fuerzas malignas, con las cuales tratamos…

#### **5. INT.CABINA DE RADIO (DIA) 5.**

Vemos al locutor en la cabina, informando a la sociedad.

#### **LOCUTOR**

Y tanto nuestra vida como nuestras almas corren peligro.

#### **6. EXT. CALLE. (DIA) 6.**

Una patrulla circula por la calle(al fondo se observa el Templo de San Agustín), en las dos aceras se ve una multitud de gente.

Detrás de la patrulla, una camioneta con una jaula y dentro una mujer atada, grita insultos a la multitud. Alrededor de la jaula unos sacerdotes rezan.

A su paso, la gente grita, se atemoriza y comentan entre ellos.

La patrulla y la camioneta entran al Templo del Carmen.

#### **7. INT. CALABOZO. (NOCHE) 7.**

Los sacerdotes y policías la avientan al interior del calabozo y cierran la puerta con cadenas.

Un sacerdote habla con el Obispo en su oficina donde destaca un cristo sobre el escritorio, al fondo se escucha la mujer.

#### **SACERDOTE**

Sr. Obispo ya intentamos todo, medicina, la palabra de Dios, nada funciona, este caso es más complicado de lo que pensábamos.

#### **SR. OBISPO**

Pues entonces, tendremos que ir a Roma, allá sabrán que hacer.

#### **9. INT COCINA (NOCHE) 9.**

Una **MONJA** prepara la comida, la pone en una charola y la lleva.

#### **10. INT. CALABOZO. (NOCHE) 10.**

La **MONJA** entra, la **ENDEMONIADA** ha desaparecido, los barrotes de la jaula donde la tenían están forzados, la **MONJA** tira la charola y se dirige a la puerta asustada para avisar lo sucedido…

Vemos a la endemoniada salir de entre cestos que se encuentran cerca y se arrastra por el piso y escala las paredes, descendiendo como un insecto.

#### **12. EXT. CALLES DE CELAYA. (DÍA) 12.**

La gente está alarmada.

#### **PERSONA 1**

Ya escuchaste que se escapó?!

No la han encontrado.

#### **PERSONA 2**

Dicen que la han escuchado gritar desesperada.

#### **PERSONA 3**

Ave María Purísima, que Dios nos ampare.

#### **13. INT. TUNEL. (NOCHE) 13.**

El **GUÍA** sigue contando la historia.

#### **GUÍA**

Dicen que aquí se refugió hasta que murió y ahora su alma pena por los rincones de éstos

túneles. Por supuesto ahora sabemos que la mujer sufría de una enfermedad mental.

De repente se escucha un lamento y una silueta pasa. La gente grita, corre y sale de cuadro, quedando solo el guía.

#### **GUÍA (RIENDO)**

Esperen no se vayan, esas son solo leyendas.

Entonces de repente, el guía escucha detrás de él unos murmullos y ratas. Gira y se topa con "La Endemoniada".

#### **FIN**

# **3.3 GUION TÉCNICO**

El guion técnico es la transcripción en planos cinematográficos de las escenas definidas en el guion literario. En este documento se planifica la realización de la película agregando el relato escrito por el guionista, indicaciones técnicas precisas como la división en planos, encuadres de cada uno, los movimientos de la cámara, los detalles de decoración, acciones de los actores, efectos de sonidos o cualquier otro aspecto que requiera la película.

#### ESCALETA

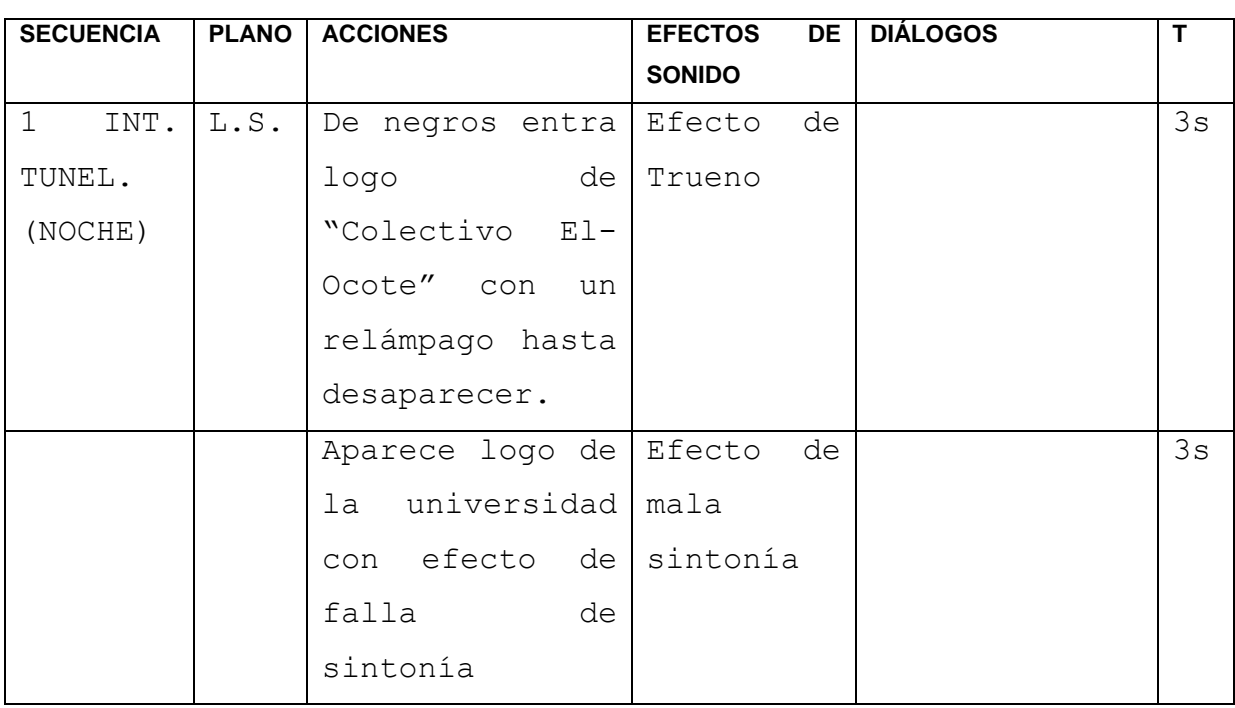

#### **"LA ENDEMONIADA"**

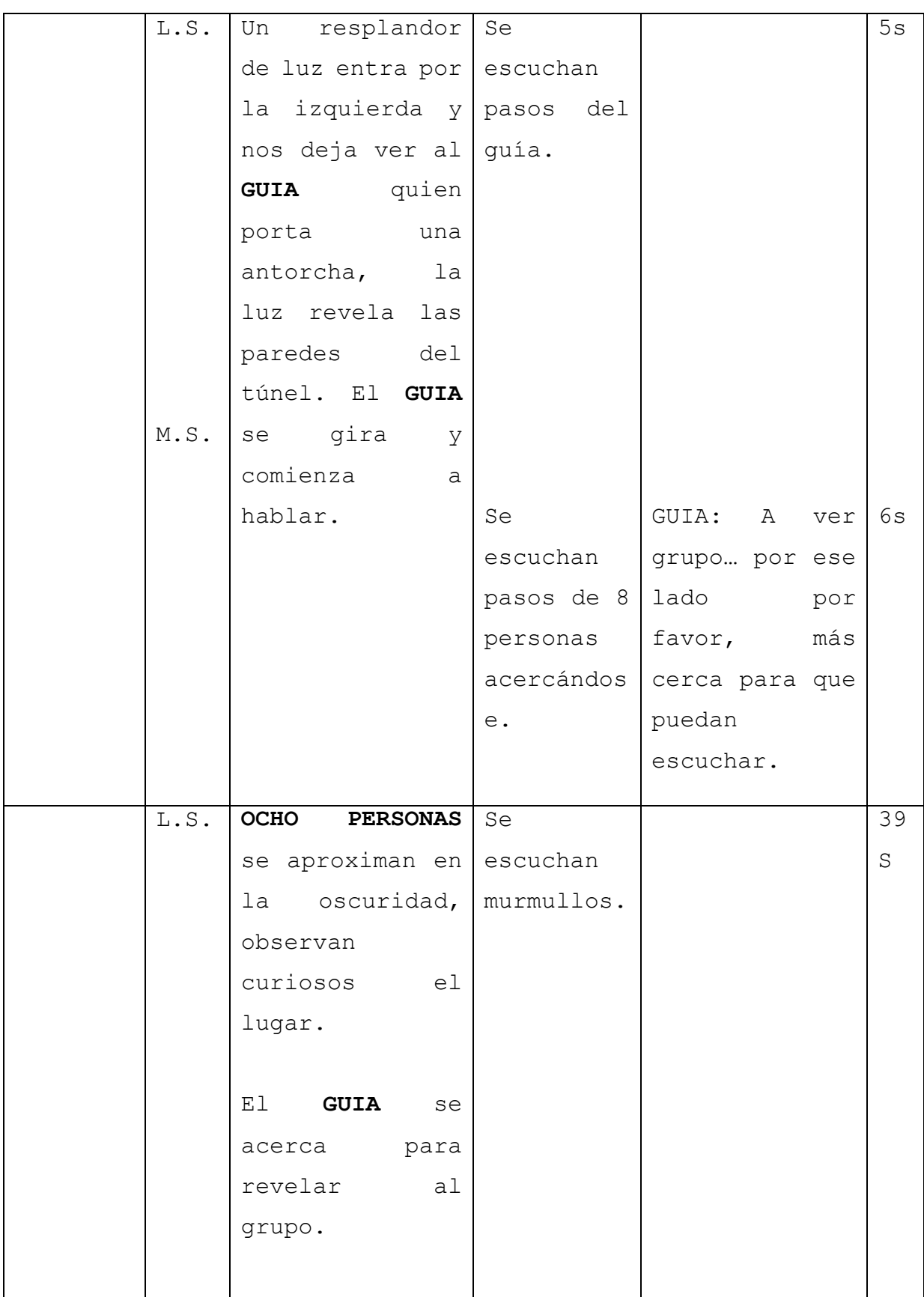

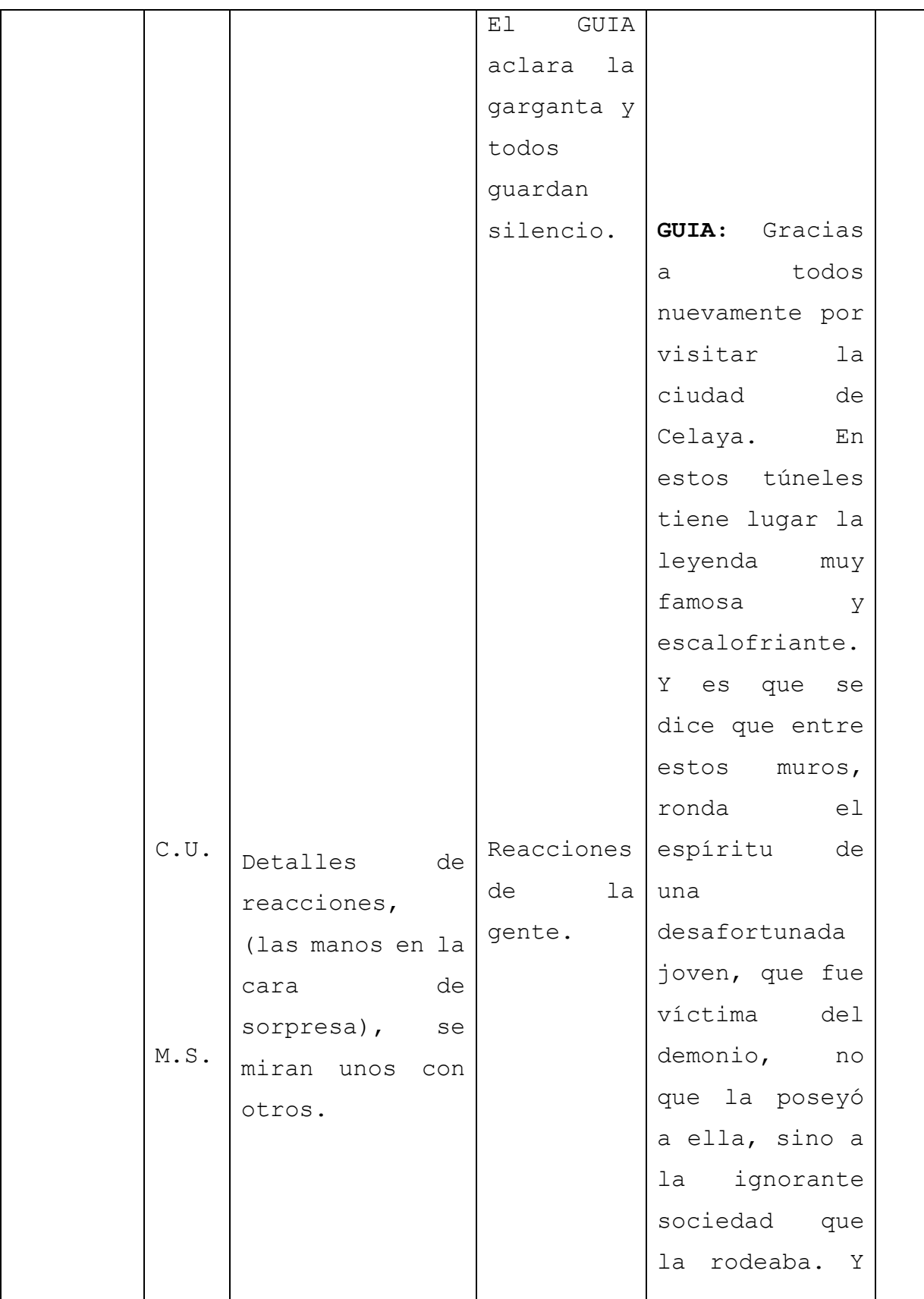

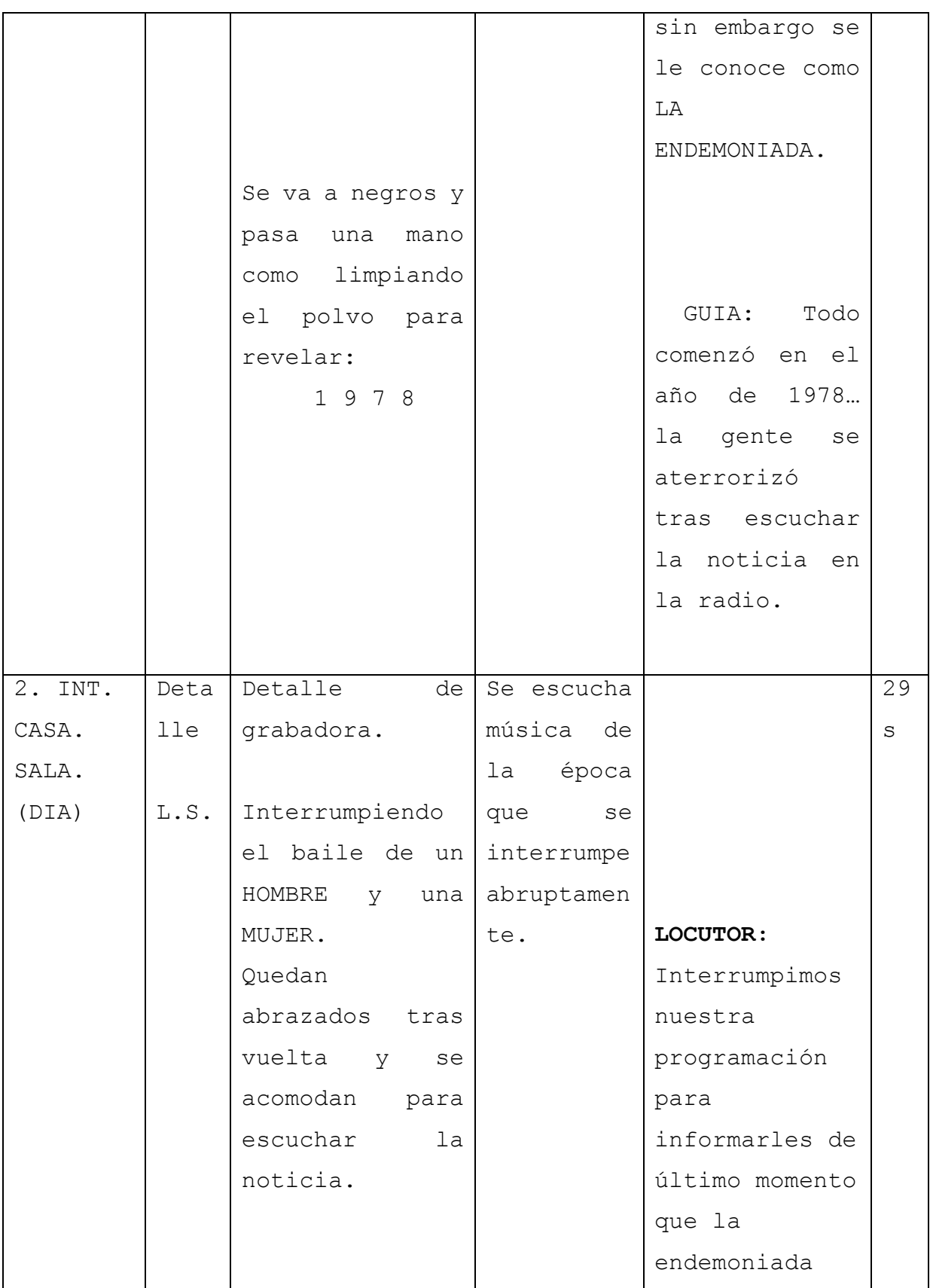

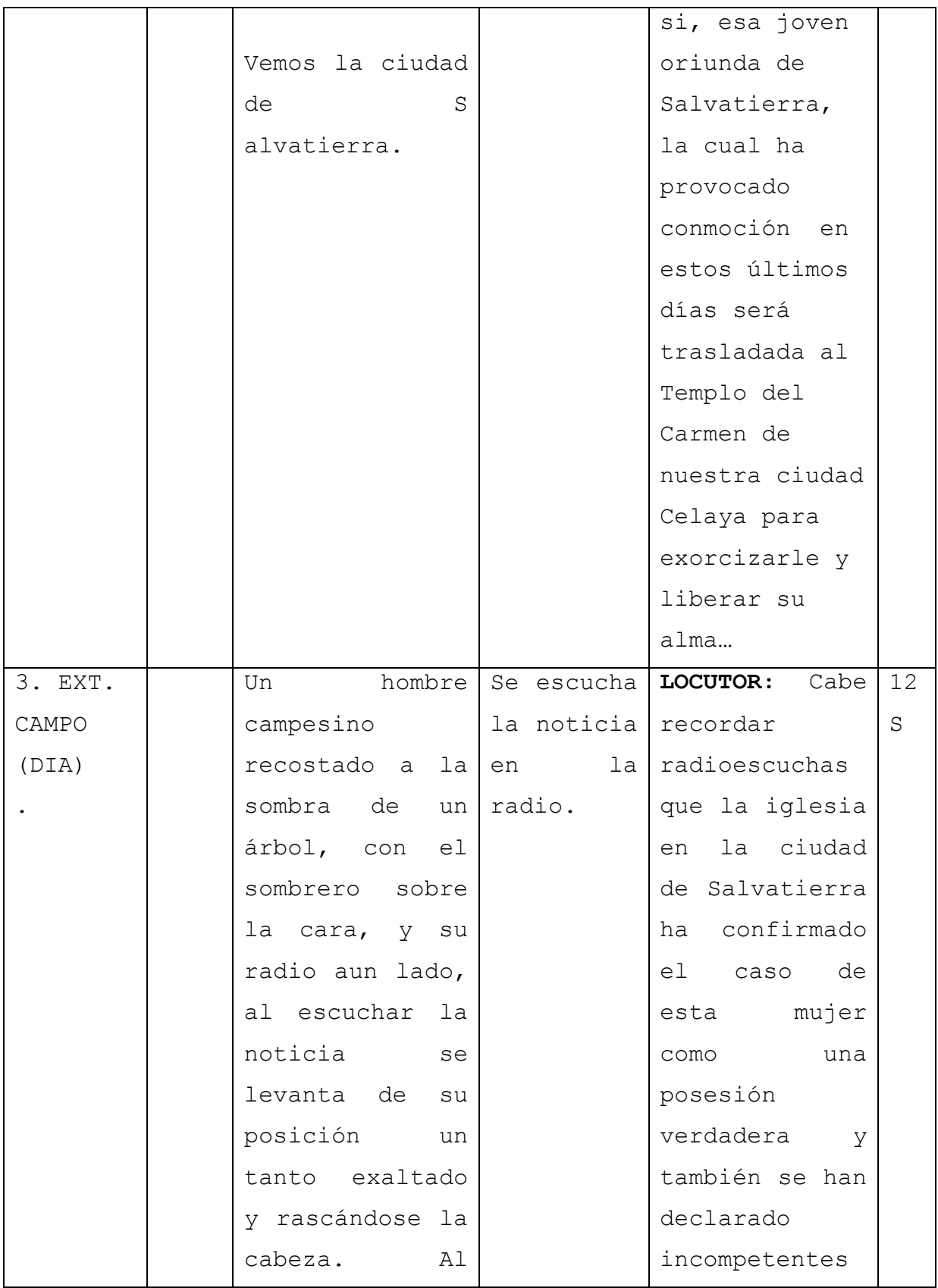

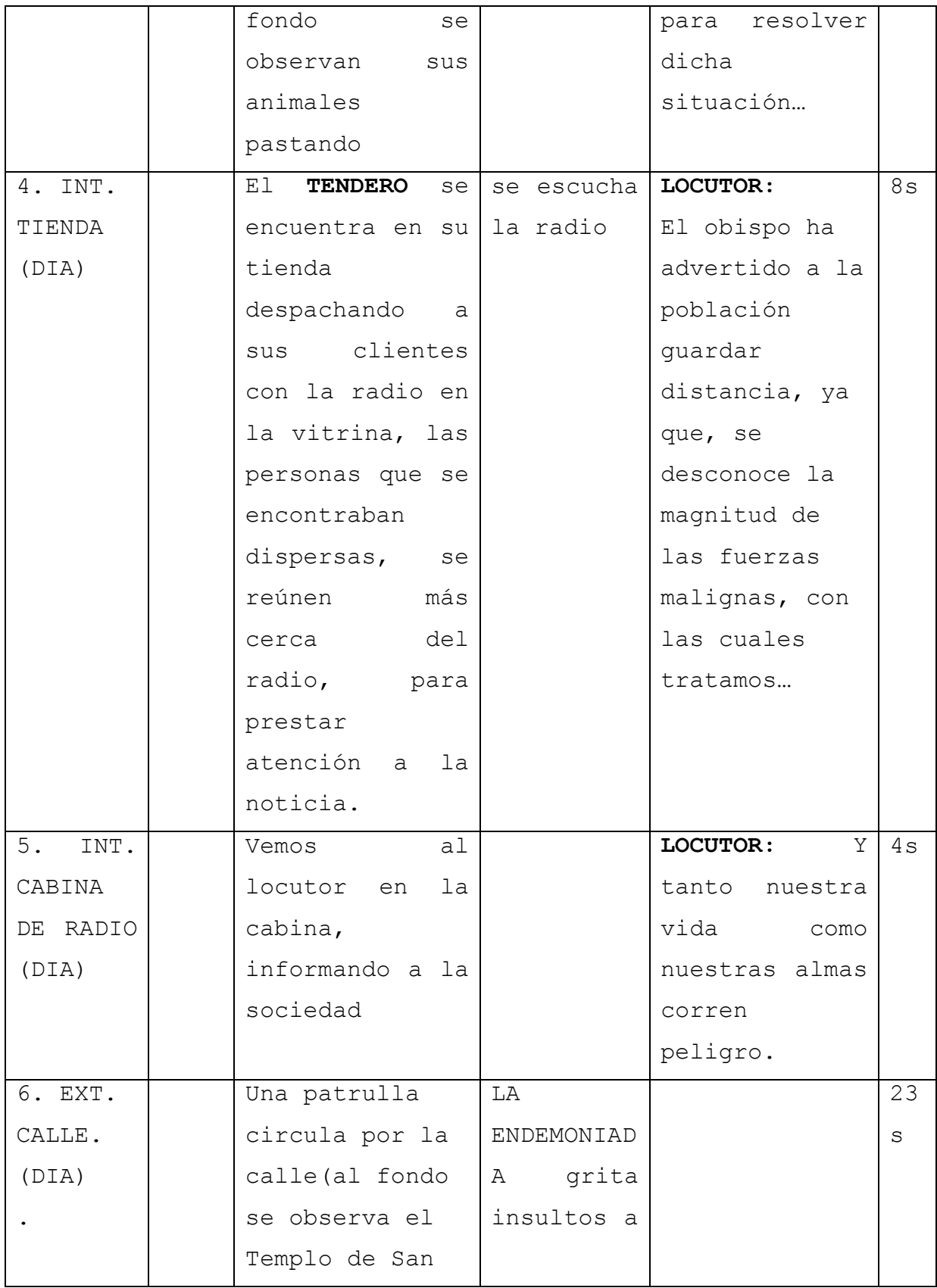

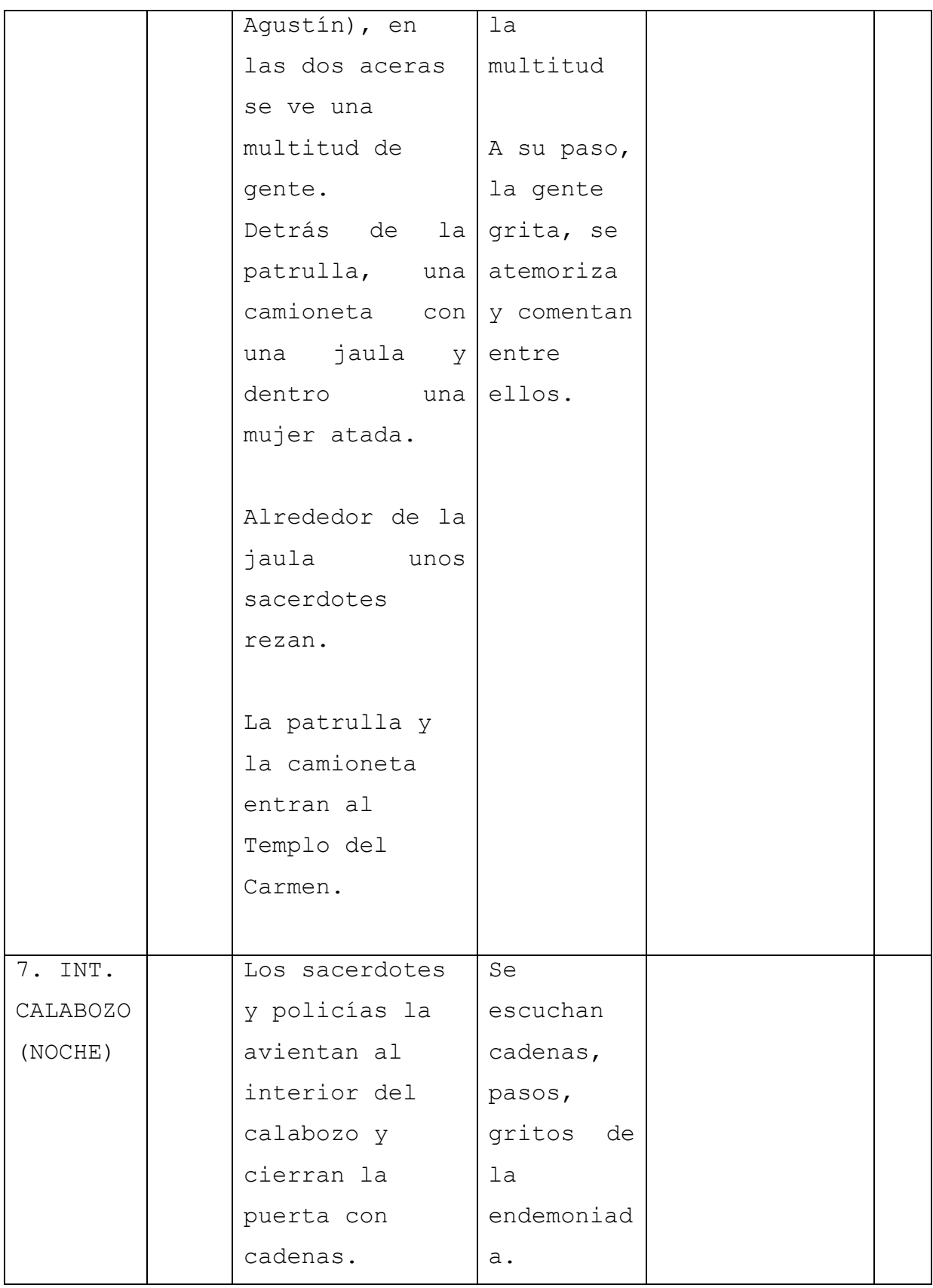
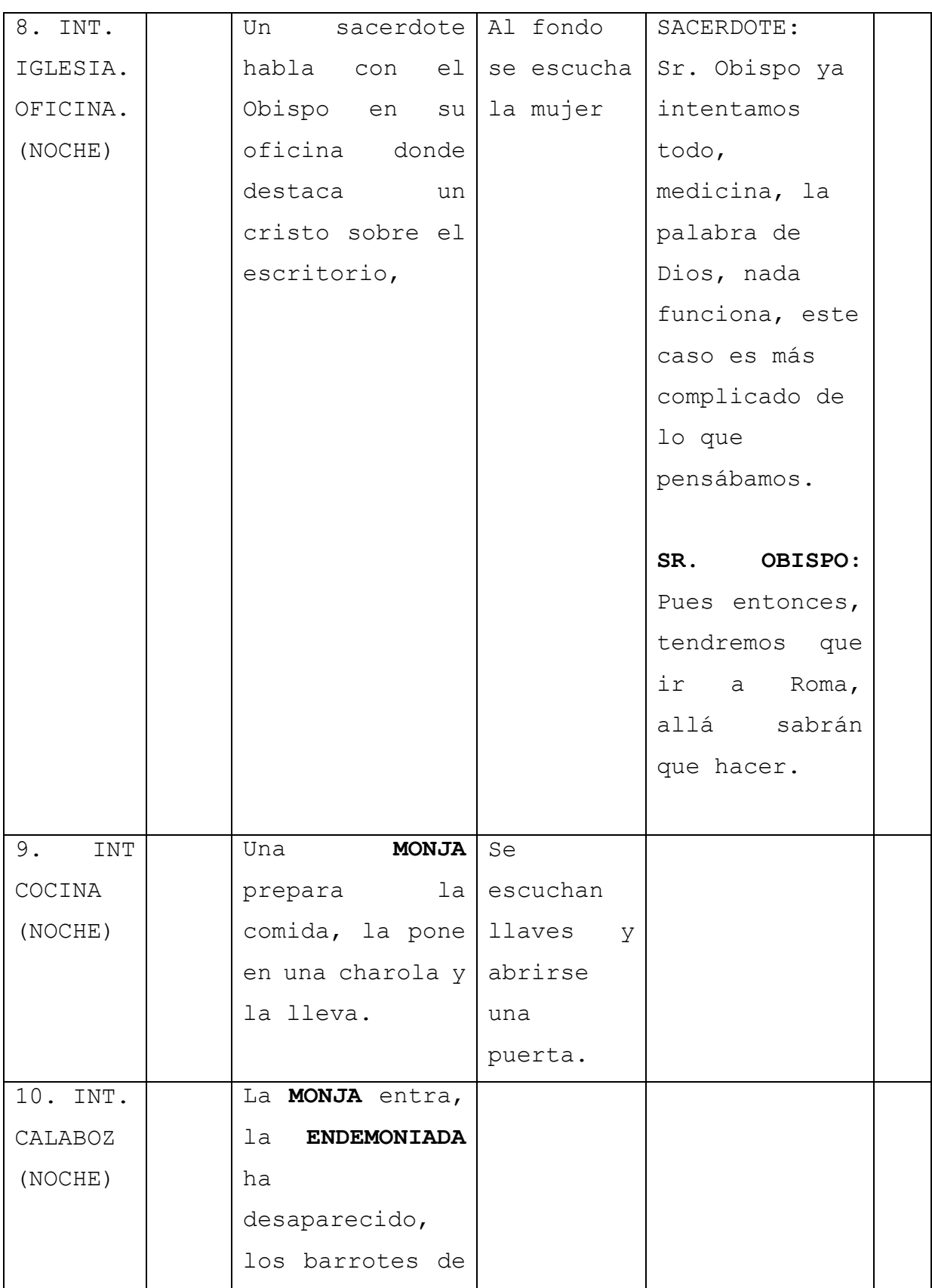

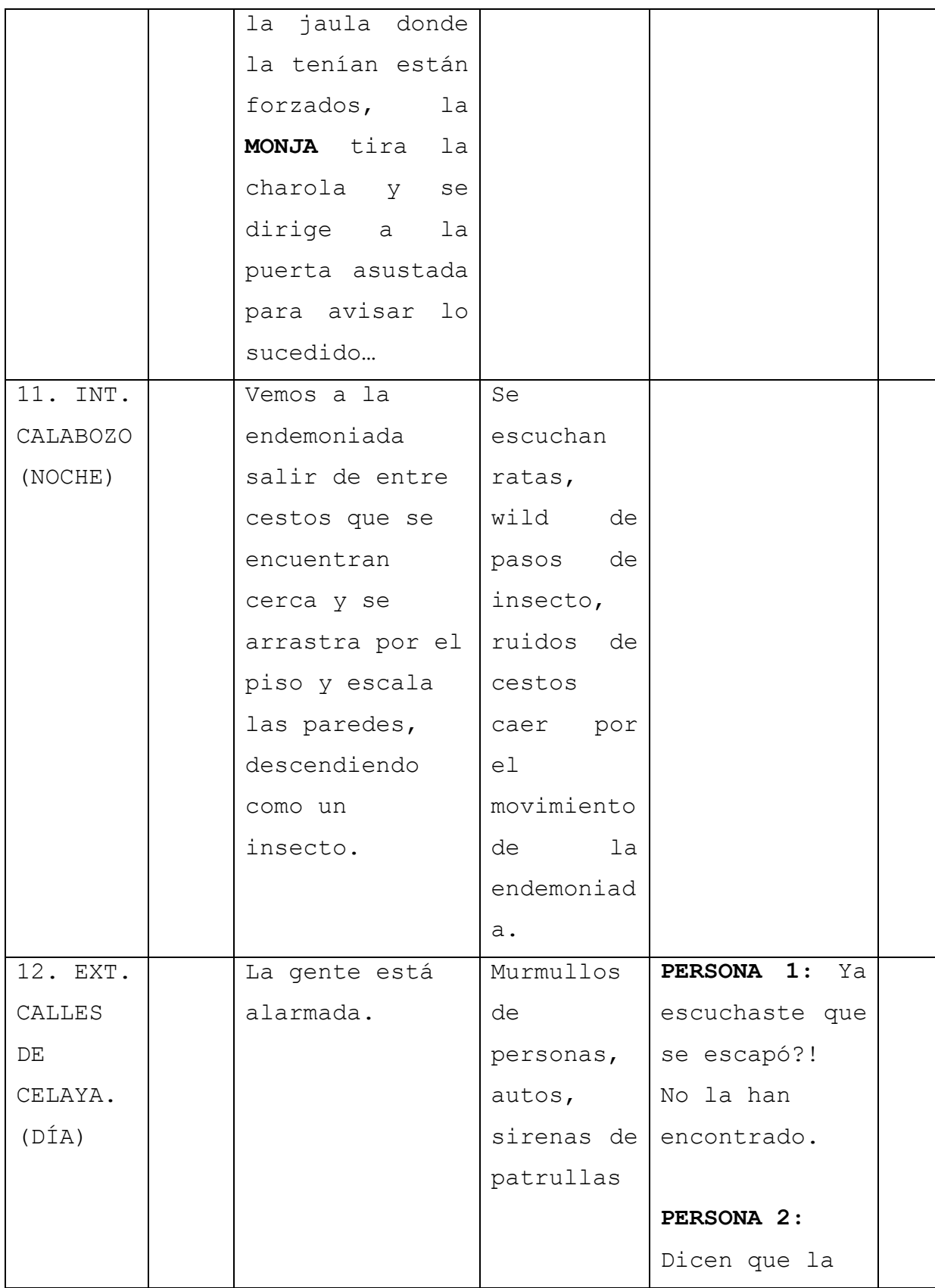

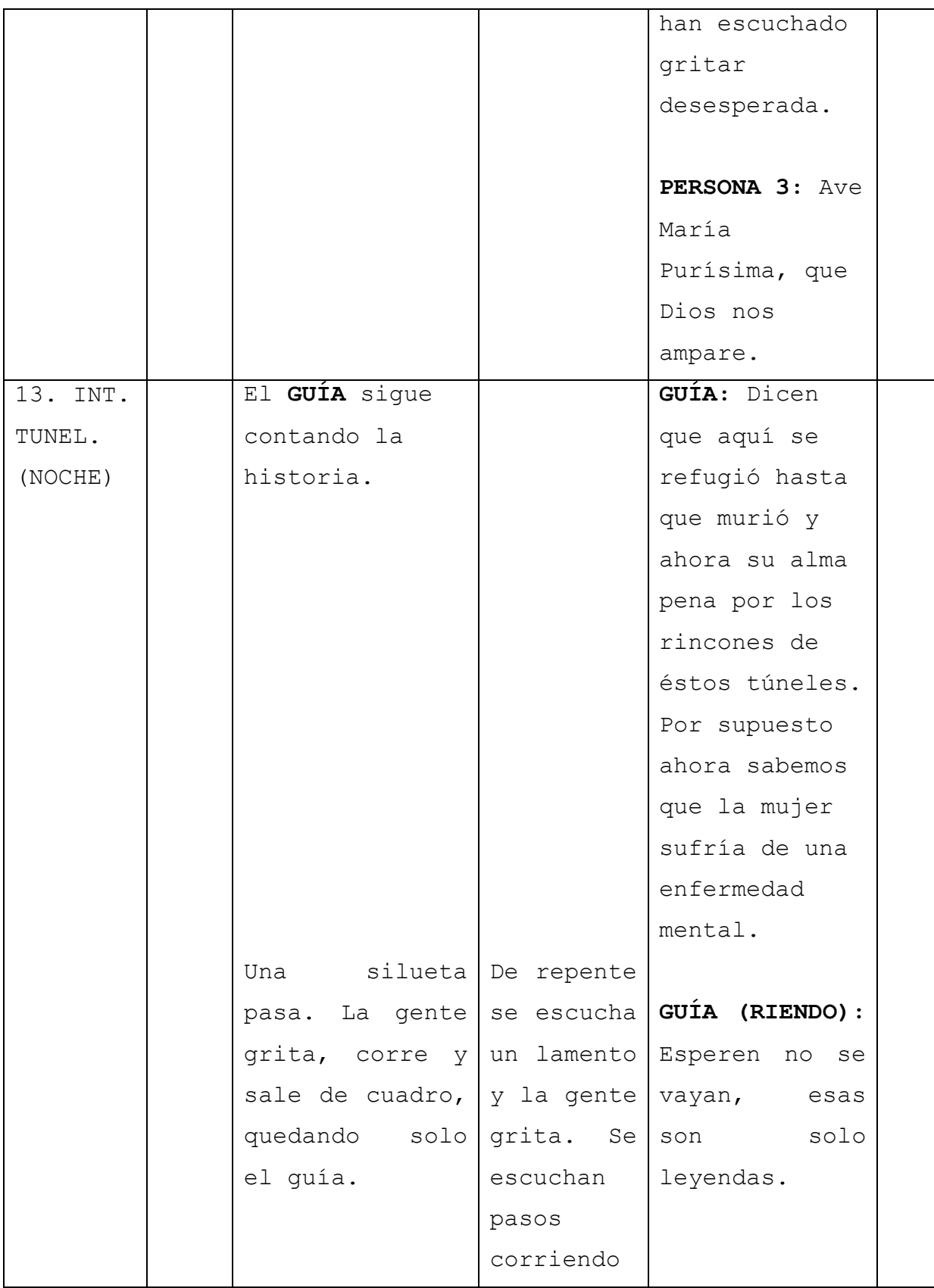

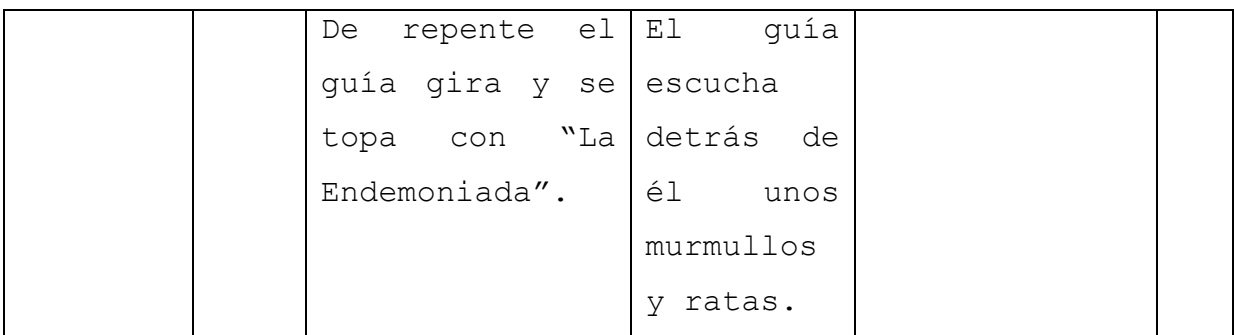

# **3.4 STORYBOARD**

El storyboard o guion gráfico es un conjunto de ilustraciones de forma secuencial con el objetivo de servir de guía para entender una historia, previsualizar una animación o planificar la estructura de una película.

Cada dibujo va acompañado de un comentario descriptivo de la acción, narración, o dialogo. El producto final es muy parecido a una tira cómica, con viñetas individuales que presentan las imágenes importantes del desarrollo de la historia. Aquí se pueden detectar errores e inconsistencias en el guion que deben ser corregidos por el director.

Los storyboard se elaboran por varias razones, para que los productores y clientes para quienes se realizan los audiovisuales visualicen el desarrollo de la historia que en ocasiones se les complica entender cuando leen el guion. También permite al guionista ubicar precisamente el efecto que quiere, haciendo sus indicaciones en dibujos, en lugar de complicarse interpretando palabras, aunque este proceso puede ser muy lento. 26

<sup>26</sup> http://www.ugr.es/~ahorno/STA.pdf. Consultado 13/septiembre/ 2017

#### STORYBOARD

#### **"LA ENDEMONIADA"**

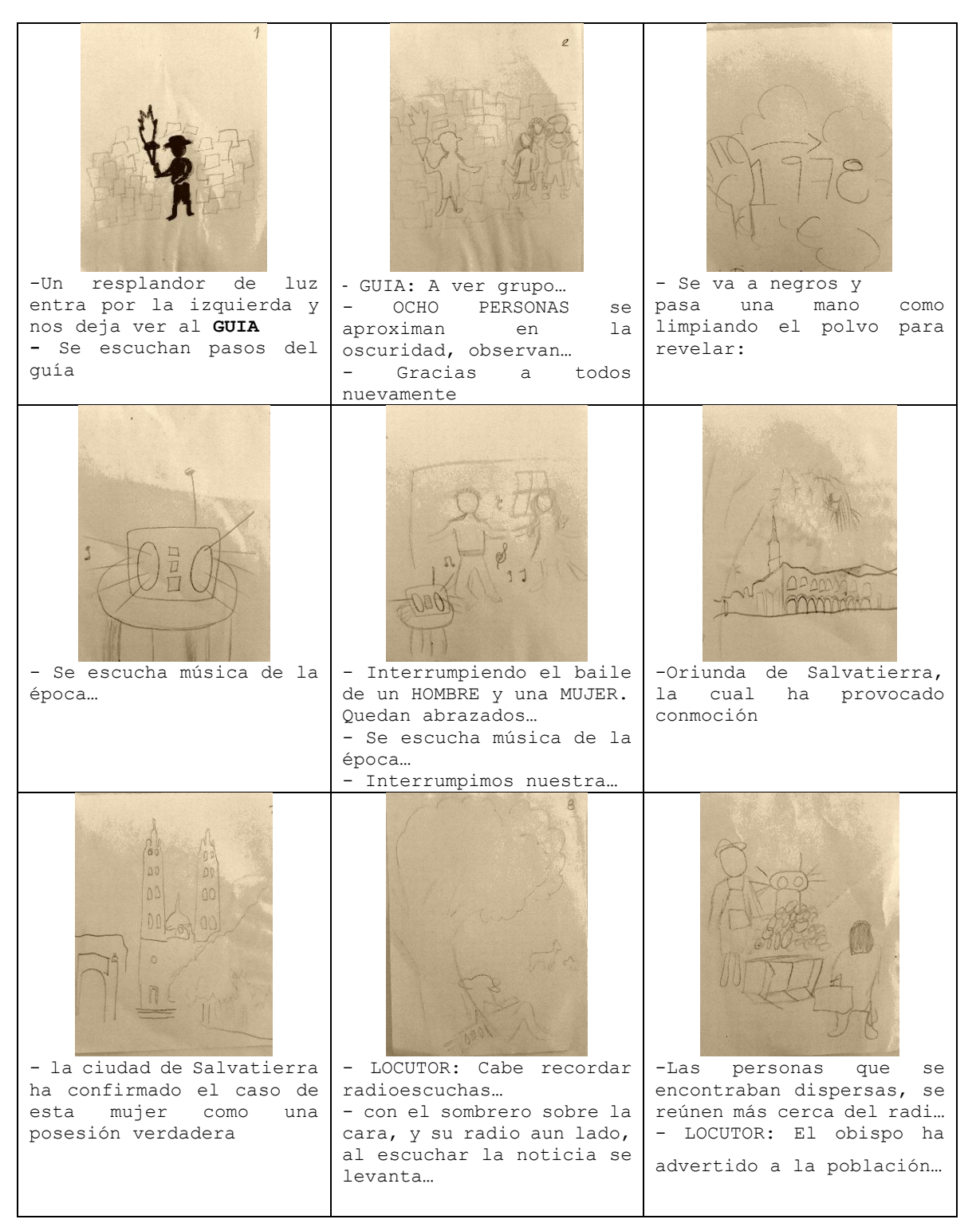

#### **3.5 BANDA SONORA**

Cuando se ha terminado el guion y storyboard, se graba la banda sonora, los diálogos y otros efectos sonoros. Es así, debido a que en la animación debe haber una perfecta sincronización entre imágenes y sonido, ya que, es más fácil sincronizar las imagines con el sonido que al revés. Sin la banda sonora y los diálogos, el animador no puede temporizar correctamente la acción.

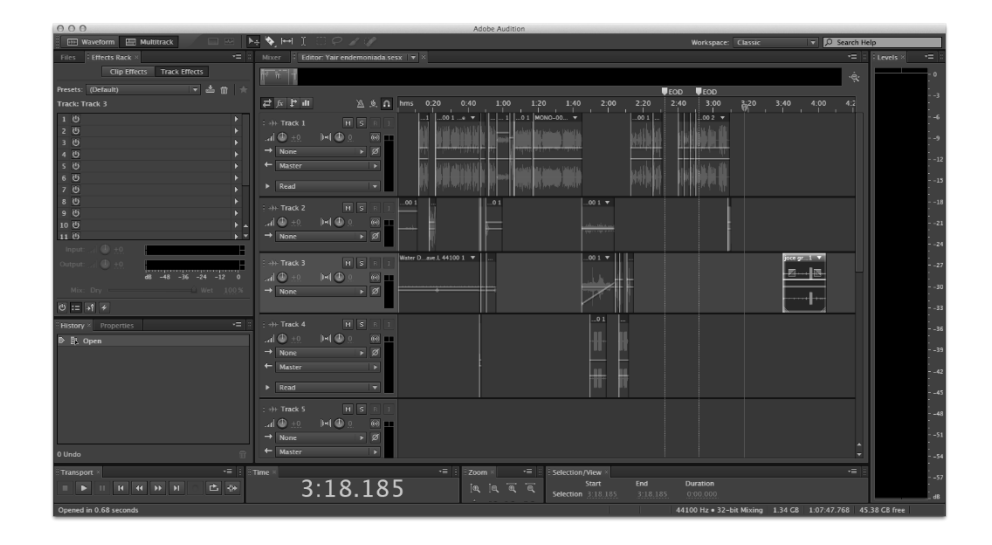

La manera en que se preparó la banda sonora, fue tras hacer un llamado a casting de voces a alumnos interesados en el Taller de Teatro que ofrece la Universidad Benavente impartida por el Lic. Aldo Laurel, quedando seleccionado el Alumno Jonathan Yair Cárdenas Pérez, quien tiene algunos estudios de Teatro y por lo tanto modulación de voz.

En la banda sonora además de diálogos está conformada por diseño sonoro, que es lo que le da realismo a la historia auditivamente, Colectivo El-Ocote que es un grupo de jóvenes creadores audiovisuales de la Universidad Benavente, realizamos el diseño sonoro para adaptarlo a la historia, creando pasos, sonidos de cadenas, gritos y rezos principalmente; también nos apoyamos en la página de internet FMA (Free Music Archive), donde hay música libre de derechos de muchos géneros que siempre son útiles para cualquier proyectos sin necesidad de pedir permisos para usarlos.

# **3.6 TÉCNICA DE ANIMACIÓN**

La técnica de animación que decidí utilizar para este proyecto es la animación de sombras, siendo una técnica de experimentación basándome en la idea de Lotte Reiniger, una cineasta alemana famosa por sus películas de animación con siluetas, quien colocaba sus recortes articulados sobre una pantalla iluminada, con distintos fondos para ambientar en cada caso y los filmaba fotograma a fotograma añadiendo cambios pequeños siendo 24 imágenes por segundo. Como resultado obtenía siluetas negras con ilusión de movimiento, es decir, la técnica de stop motion.

Según Lotte Reiniger, «Una película de siluetas es una película de figuras negras de contornos claramente definidos, una película de recortes a tijera. De inspiración en el teatro de sombras chinescas, las películas de siluetas tienen una técnica muy precisa, sólo son necesarias unas tijeras, cartón negro, papel de calcar, hilo o alambre, algo de plomo, una cámara, bombillas, una placa de vidrio, madera para construir una mesa de fotografía y… mucha paciencia».

«Las figuras se ponen sobre una placa de cristal iluminada desde abajo, se sujeta la cámara sobre la placa y se graba, avanzando un poquito imagen por imagen para realizar una toma cada vez. Es imperativo tomar 24 imágenes individuales por segundo transcurrido». (Lotte Reiniger)

Se dedicaba a estudiar el esqueleto humano y el ritmo de las especies para dar las proporciones adecuadas a las articulaciones y transmitir un movimiento natural en el momento preciso, sirviéndose únicamente de las tijeras, luces y sombras. La directora no se conformaba con planos generales de las figuras. Si bien la cámara estaba dispuesta en una posición fija, debía cambiar su tamaño para volver a enfocarlas. Enfocar de nuevo suponía recortar una figura de forma tal que no sólo pudiera mover una mano, sino los dedos de ella, que no sólo mostrara el vestido, sino el estampado de la tela, todo con el fin de aumentar su expresividad y evitar primeros planos con un aspecto demasiado tosco.<sup>27</sup>

 $\ddot{\phantom{a}}$ 

<sup>27</sup> https://www.uhu.es/cine.educacion/cineyeducacion/figuraslottereiniger.htm. Consultado 18/Septiembre/2017

### **3.7 DISEÑO**

Para el diseño de mis personajes estuve revisando varias opciones, decidí usar la idea de Lotte Reiniger, en el aspecto de las siluetas pero en mi proyecto con personas fotografiadas en escena sobre Green Screen (Pantalla Verde) para ser colocadas las fotografías en fondos trazados en post-producción y con props reales creados por Colectivo El-Ocote. En físico con cartón y elementos de madera.

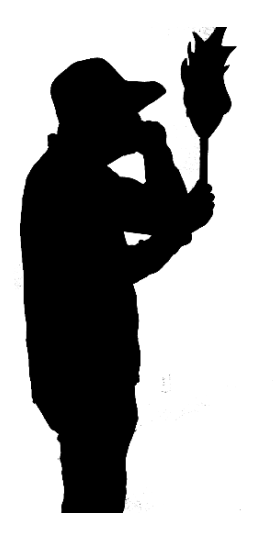

#### **3.7.1 SILUETAS**

Para lograr obtener una fotografía de una silueta, debemos fotografiar a la persona a contra luz, es decir, poniendo mucha luz detrás de ella, ya sea luz natural o artificial, para lograr que el motivo sea subexpuesto; también se debe exponer el fondo iluminado, midiendo con el exposímetro hasta que quede en 0, adecuando el ISO menor de 1600, diafragma de entre 4 y 8 para hacer un enfoque más selectivo y obturación mayor de 60 para que congele el movimiento.

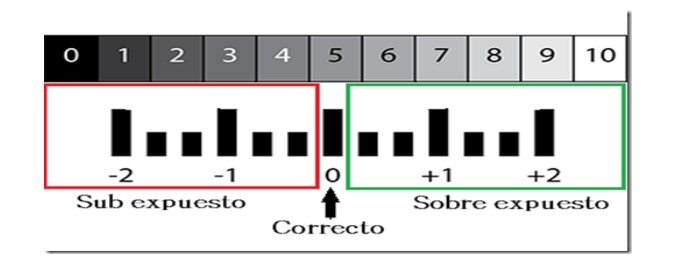

#### **3.7.2 PANTALLA VERDE**

En el proyecto se usó pantalla verde al hacer las fotografías, porque al iluminar es fácil de resaltarlo y poder quitar el fondo, las personas fotografiadas no deben vestir de un color parecido al verde, ya que se perdería en el fondo y lo que queremos lograr, es extraer el personaje del fondo para enseguida sustituir por un fondo adecuado a la historia, debido a que, en algunos casos no resulta viable rodar en el lugar por diversas cuestiones.

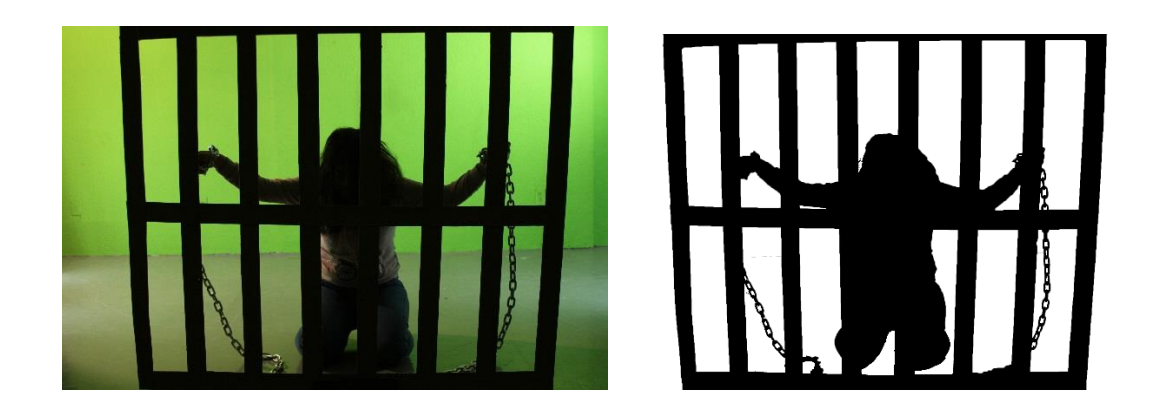

# **3.8 MAQUETAS (BOBINA LEICA O LEICA REEL)**

En esta etapa del proceso de animación, se sincronizan audio y el material de story board filmado, para que el productor y director principalmente, puedan decidir y hacer los últimos cambios para contar la historia.

La maqueta que realizamos para la endemoniada fue montada en Adobe Premiere, solo se van poniendo las fotografías del story board que concuerden con los sonidos y diálogos.

En Colectivo El-Ocote, estamos acostumbrados a realizar maquetas en cada proyecto principalmente para tener clara la historia todos los integrantes del equipo, y consideramos que el producto siempre resultan mejor cuando se realizan, ya que se realiza puesta en escena simulada aunque no sean actores definitivos sino para darse cuenta de que es lo que funciona y lo que no, antes de invertir tiempo dinero y esfuerzo en algo que no funcionara.

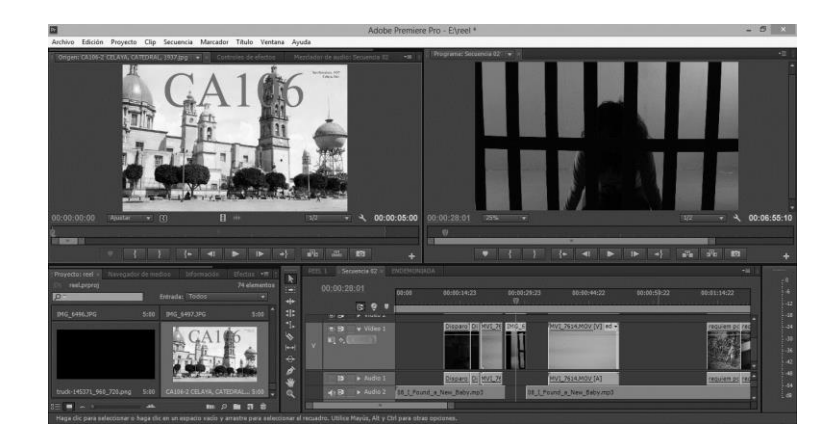

# **3.9 GO MOTION: TÉCNICA USADA PARA LA ENDEMONIADA**

El go motion es una variante de la técnica de animación stop motion, inventada en 1979 por Phil Tippett, para la animación de modelos. En el stop motion los objetos o modelos son fotografiados estando completamente inmóviles, a diferencia que en go motion, al modelo u objeto al que se está animando se le aplica un movimiento mientras se lo está fotografiando. De este modo se obtiene en el fotograma un barrido de movimiento o "foto movida", que está presente en las filmaciones convencionales de objetos en movimiento. La ilusión de movimiento del objeto gana, así, en realismo.<sup>28</sup>

Tanto en el stop motion como en el go motion el resultado, una vez proyectado en pantalla, tiene que producir en el espectador la ilusión, no sólo de que el modelo se mueve por sí mismo, sino de que en vez de ser un modelo es un objeto real.

<sup>&</sup>lt;sup>28</sup> http://www.animacionstopmotion.com/2016/06/go-motion.html . Consultado 15/10/2017.

## **3.10 PRUEBA DE LÍNEA**

Aquí realizamos las fotografías con puesta en escena con los actores ya establecidos y vestuario, con utilería factible en físico y con movimientos ya establecidos en story board y maquetas, se repiten las secuencias cuantas veces sean necesarias, utilizando el disparador de mayor velocidad, manteniéndolo presionado durante toda la puesta para fotografiar todos los movimientos y al momento de seleccionar el material no brinquen los fotogramas y así crear la ilusión de movimiento real.

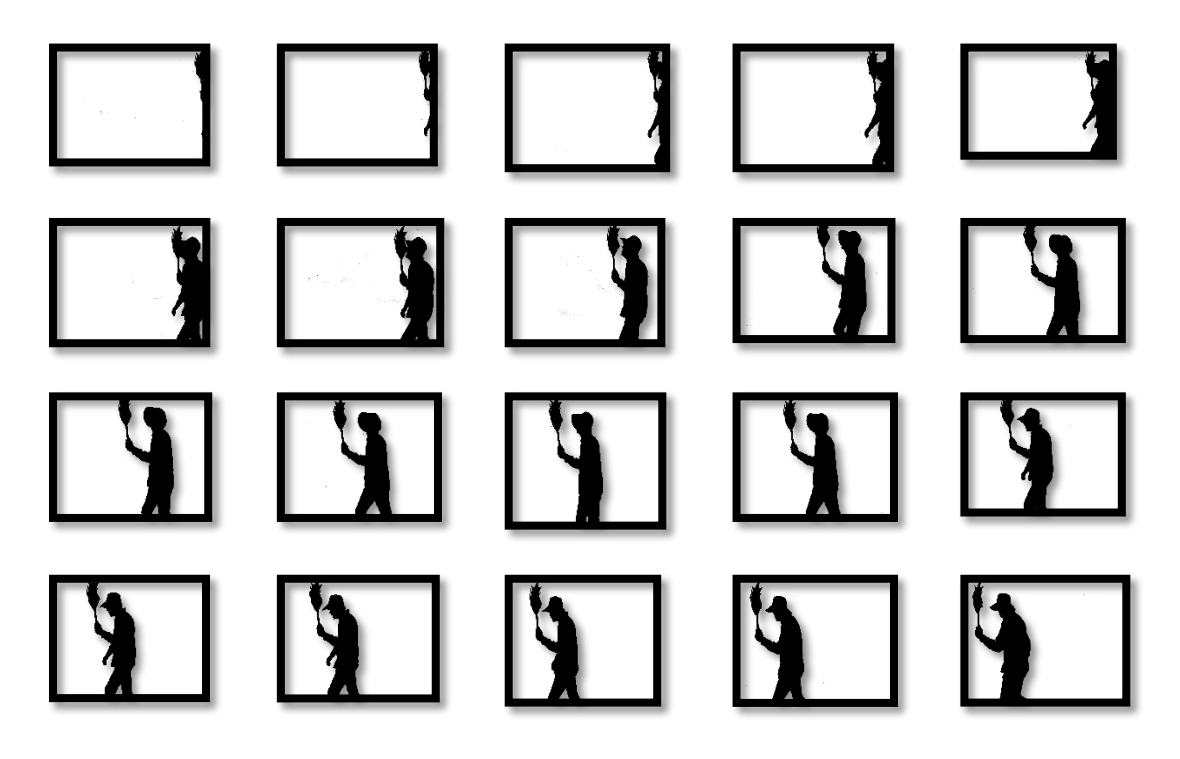

#### **3.11 AJUSTADO**

Una vez visionado el proyecto completo, se revisan una a una las tomas para ajustar desfases de la imagen en relación al sonido o bien quitar o agregar cuadros para modificar la velocidad de los movimientos y generar una sensación de movimiento con mayor naturalidad y fluidez

#### **3.12 TRAZADO Y COLOREADO**

Hasta este punto tenemos una historia contada a través de las voces grabadas, los sonidos y los movimientos de las figuras, en la mayoría de los proyectos de animación correspondería el turno a darle color a los personajes y las figuras, pero como se ha mencionado nuestro proyecto esta contado a través de siluetas, por lo cual este paso queda descartado, sin embargo quisimos mencionarlo por ser parte importante del proceso.

#### **3.13 FONDOS**

Los fondos deben integrarse al estilo visual que se escogió para narrar nuestra historia, y siendo nuestras figuras principales siluetas de personas, buscamos que los fondos fuesen similares, sin embargo, consideramos que para que el trabajo cuente con la calidad buscada dichos fondos deberían ser realizados por un artista de paisaje que pudiera representar de manera abstracta los monumentos y lugares de nuestra ciudad representados en el proyecto o bien trabajar a partir de fotografías de los lugares mencionados y realizar modificaciones en ellas para conseguir la unidad y el efecto deseado.

#### **3.14 COMPROBACIÓN**

Es muy importante hacer revisiones del proyecto, y regresar a la etapa de ajustes cuentas veces sea necesario. Como se ha mencionado antes la animación es un arte que requiere mucha paciencia.

#### **3.15 DOBLAJE**

Una vez ajustada la imagen el sonido puede reconstruirse nuevamente en base a los resultados finales agregar música y masterizar de manera profesional como en cualquier otro proyecto.

# **CAPÍTULO IV**

 $\ddot{\phantom{a}}$ 

# **DISTRIBUCIÓN DE UN PROYECTO DE ANIMACIÓN**

Para culminar con mi investigación hablaré acerca de la distribución que comúnmente debe llevarse tras la realización de un proyecto de animación, con la finalidad de que llegue a más espectadores y sea visto o logre competir, según sea el caso o el objetivo de la producción. Ya que si no se busca exhibir no tendrá mucho sentido haberlo realizado e invertido dinero y esfuerzo en el proyecto.

Para la distribución de un cortometraje debe haber una estrategia y para esto, debemos identificar la audiencia para la cual va dirigido nuestro cortometraje.

Para esto, debemos tomar en cuenta el género de nuestro corto; si es drama, comedia, terror, suspenso, bélico, experimental, etc., así como la temática, para que pueda llegar a festivales y a un público adecuado y que logre transmitir el objetivo de la historia.

Algo con lo que debemos tener mucho cuidado es con publicarlo en internet, debido a que muchos festivales no admiten a concurso, cortometrajes ya estrenados en línea. Y también se corre el peligro de que otra persona lo tome de la plataforma y se lo adjudique.

Para esto es necesario contar con un Electric Press Kit (digital con los datos principales del cortometraje, el enlace al vídeo, fotografías, un texto del director, enlaces a las redes sociales, etc.). Este Electric Press Kit se puede hacer en Google Docs o crear una sencilla página web; también en caso de ser subido a YouTube se puede subir en privado por un tiempo antes de hacerlo público, para que Google reconozca que eres el propietario.<sup>29</sup>

<sup>&</sup>lt;sup>29</sup> http://ismaelmartin.com/2016/10/11/la-promocion-on-line-de-un-cortometraje-de-animacion/. Consultado 31/Octubre/2017

Un Press Kit debe contener:

- DVD del cortometraje
- Sinopsis corta
- Sinopsis larga
- Memoria de dirección ( esta es una explicación del porqué de la realización del cortometraje)
- Biografía del director
- Cartel del corto
- Datos técnicos (formato, país, duración, etc.)
- 5 fotos del corto
- 1 foto del director
- Tráiler
- Y en algunos casos Making Of de la producción

La distribución de cortometrajes suele resultar tan costoso como cada producción lo permita, existen algunos festivales en los que no se requiere de inscripciones monetarias; es importante considerar que todo cortometraje tiene una vida útil de 1 a 2 años desde el momento en que se realiza.

Uno mismo puede mover su corto, buscando alternativas, pero es un proceso muy largo y un tanto complicado por la falta de experiencia; aunque también existen distribuidoras que lo hagan y puede resultar más fácil posicionar el corto, porque cuentan con catálogos extensos de otras producciones y tienen diversos contactos, pero esta opción suele ser más costosa y las ganancias son menos debido a que se manejan porcentajes.

Existen cortos que se pueden festivalear más que otros, y no quiere decir que sea uno peor que otro, hay gustos diferentes y públicos para cada historia, pero tiene que ver con las características que el corto tenga, es por esto que no debemos desanimarnos si no nos seleccionan en algún festival, porque puede ser que el próximo sea el bueno.

Lo importante es participar, las selecciones en los festivales son triunfos para una obra y para los creadores, ya que será una proyección que llegará a más espectadores.

Los créditos no tienen que ser muy largos, estos no determinan si una obra es más seria o importante que otra, de hecho entre más largos son los créditos más largo es el corto y lo hace más aburrido al público.

Gracias a la digitalización, cada vez hay más plataformas en internet que facilitan el proceso de distribución, facilitando listas de festivales en los que se pueden inscribir nuestro corto, agregando además toda la documentación sin tener que subirla cada vez que se quiera enviar el corto a otro festival, de esta manera es más práctico y ágil, dedicando algunas horas a subir todo el material y luego simplemente vas revisando y haciendo las inscripciones que te interesen.

# **4.1 FESTIVALES NACIONALES E INTERNACIONALES DE CINE DE ANIMACIÓN.**

En este apartado hablaré de algunos festivales nacionales e internacionales específicamente de animación, a los cuales podríamos enviar nuestro corto animado, ya que existen festivales en los cuales admiten otras categorías.

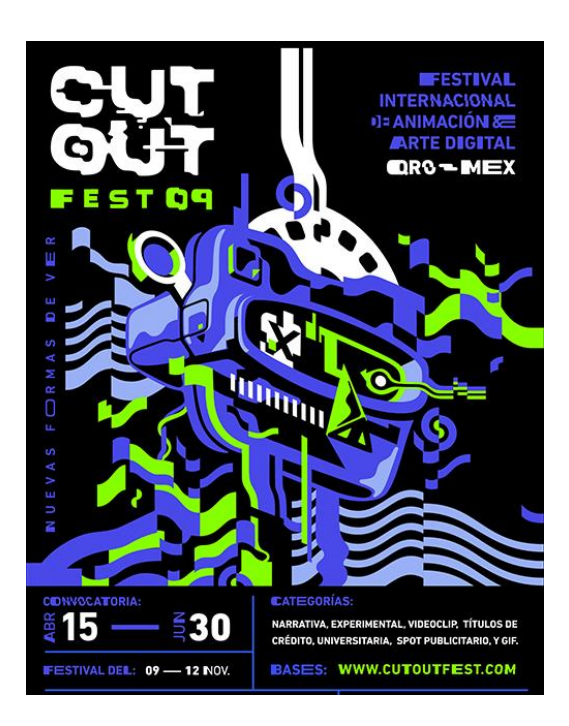

#### **4.1.1 CUTOUT FEST**

CUTOUT FEST es un festival realizado en la ciudad de Querétaro y reconocido por su impresionante competencia internacional de cortometrajes de animación; por ofrecer un inspirador programa de talleres, conferencias, clases magistrales, proyecciones y exhibiciones de arte sin costo al público; y por su Living Market, un espacio para impulsar una cultura de negocios creativos al interior de una industria que vive de nuevas ideas. Es una experiencia única y alucinante que cada año reúne a algunos de los artistas más influyentes y a miles de mentes sedientas de conocimiento, arte, creatividad e innovación.<sup>30</sup>

<sup>30</sup> https://cutoutfest.com/. CONSULTADA 2/NOVIEMBRE/2017

#### **4.1.2 ANIMASIVO**

# **ANIMA<br>SIVO\***

Animasivo es un festival fundado en 2008 como el primer festival de cine, enfocado en la promoción de películas de animación en México; ofrece un espacio para obras experimentales nacionales e internacionales. El festival está dedicado a la exploración y explotación del arte de la animación más experimental.

Animasivo pretende fortalecer, promover, difundir y fomentar la producción de la imagen animada en México, mediante la suma de diversas actividades en constante trabajo. Busca consolidarse como el espacio más importante de animación en México y Latinoamérica a través de proyectos incluyentes que favorezcan la producción, formación y difusión para fortalecer el desarrollo del arte de a animación y su formación de público.<sup>31</sup>

<sup>31</sup> https://www.animasivo.net/. CONSULTADA 2/NOVIEMBRE/2017

#### **4.1.3 PIXELATL**

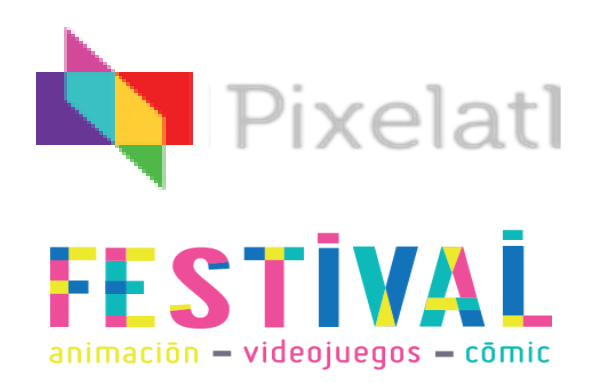

El festival de animación, videojuegos y comic, se lleva a cabo en Cuernavaca Morelos, es realizado por Pixelatl, una asociación mexicana fundada en 2011, dedicada a promover la creación y difusión de narrativas y contenidos multimedia, con el fin de aumentar las producciones nacionales, y ampliar sus públicos dentro y fuera de México.

Pixelatl gestiona la estrategia Ideaton, para el desarrollo de propiedades intelectuales susceptibles de ser comercializadas en el mundo, imparte talleres para desarrollar proyectos animados, realiza acciones de promoción de la industria mexicana en diversos mercados internacionales, desarrolla y aplica metodologías de incubación de empresas y de propiedades intelectuales y tiene una editorial donde publica una colección de comics de autores mexicanos emergentes.<sup>32</sup>

El festival convoca durante seis días a directivos, profesionales, estudiantes y aficionados de todas las áreas del quehacer audiovisual, con la finalidad de fomentar el intercambio de conocimientos y experiencias, promover los proyectos mexicanos, construir una red de colaboración internacional, crear nuevos públicos y fomentar un espíritu de comunidad. Cuenta con proyecciones, conferencias, la feria (juegos), talleres y actividades de vinculación.

<sup>32</sup> [http://elfestival.mx/.](http://elfestival.mx/) CONSULTADO 5/NOVIEMBRE/1017

#### **4.1.4 STOP MOTION MX<sup>33</sup>**

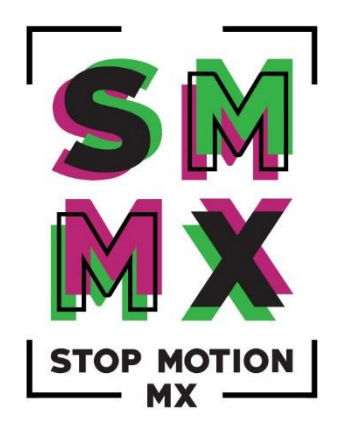

STOP MOTION MX es un festival organizado por apasionados por la animación cuadro por cuadro que se realiza anualmente en la Ciudad de México desde 2013, dentro del complejo arquitectónico del Centro Nacional de las Artes.

Generan un espacio donde se intercambian conocimientos y experiencias con invitados internacionales y nacionales a través de master clases, proyecciones, workshops, exhibición de arte, performances y creativity zone.

Organizan diferentes actividades que acercan al público en diferentes regiones del país a involucrarse en esta técnica de animación, donde promueven el trabajo en equipo, dedicación, paciencia y creatividad para el desarrollo de producciones realizadas cuadro por cuadro.

 $\ddot{\phantom{a}}$ 

<sup>33</sup> http://www.stopmotionmx.com. CONSULTADA 5/NOVIEMBRE/2017

#### **4.1.5 CREATIVA**

 $\overline{a}$ 

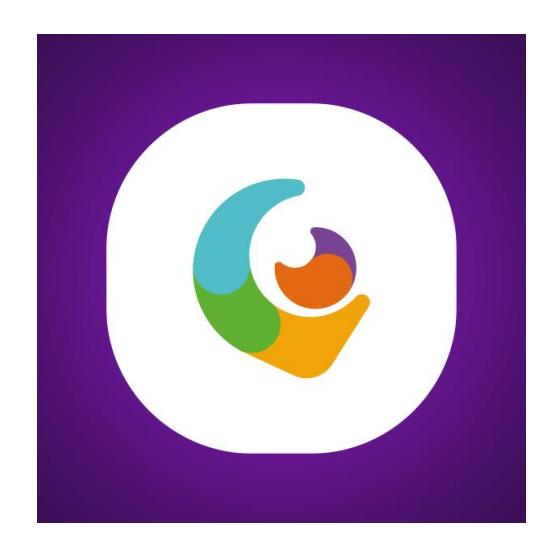

Creativa fue fundado en 2012, su objetivo es desarrolla el entorno perfecto para construir lazos entre los creadores emergentes y los profesionales, para que los estudiantes aprendan de los mejores talentos que la industria puede ofrecer y crear una comunidad que contribuya al crecimiento de la industria del entretenimiento y la producción audiovisual de México.<sup>34</sup>

Por otro lado, Creativa Fest, tiene como objetivo expandir la creciente pasión de nuestro país por el arte de la animación; en esta competencia se premian a las mejores producciones internacionales en el campo del arte digital y la animación. Tienen la creencia, que recompensar y reconocer las producciones artísticas, puede ser una gran motivación para la comunidad creativa, y que así, sirve como incentivo para que el contenido de mejor calidad pueda ser producida.

<sup>34</sup> [http://www.animation-festivals.com/festivals/creativa-fest/.](http://www.animation-festivals.com/festivals/creativa-fest/) CONSULTADO 05/NOVIEMBRE/2017

#### **CONCLUSIÓN**

Actualmente, los grandes estudios de animación cuentan con procesos logísticos muy complejos, que involucran a distintas empresas cada una especializada y dedicada a procesos muy específicos para conseguir una obra terminada, sea esta un largometraje, corto o spot televisivo. Sin embargo existen también las producciones de bajo presupuesto tanto a nivel comercial, como al momento de realizar un proyecto personal teniendo como único objetivo la experimentación. En ambos casos toda la preproducción debe seguir los pasos aquí expuestos y aunque es cierto que en la producción y en la post-producción. Los tiempos, el personal involucrado y la tecnología varían, se involucran productores, directores, operadores de cámara, animadores, editores y demás personal de una forma similar solo variando la cantidad y la escala, así mismo los cronogramas, los días de llamado, etc. Funcionan a través de las mismas estructuras.

Aventurarse a realizar un proyecto de animación, más que una cantidad considerable de personal técnico y tecnología de punta, requiere principalmente de paciencia y de dedicación. Requiere también de una capacidad alta para lidiar con la frustración de hacer amistad con los procesos de "prueba y error". Porque no todo funciona a la primera pero sobre todo de pasión desde al momento en que se concibe una historia y hasta que podemos ver en una pantalla a personajes que no existen en nuestra realidad pero que gracias a nuestro esmero cobraron vida y podemos asomarnos a esta junto con nuestro público a través de una historia.

El gusto por estos contenidos es muy variado, es por eso, que al momento de la distribución, jamás debemos de darnos por vencidos a la primera, si nuestra película no es bien aceptada por un público en específico, siempre hay que buscar más alternativas, ya que posiblemente a la décima proyección sea todo un éxito.

### **BIBLIOGRAFÍA**

ARNHEIM, Rudolf. **"El cine como arte"**. 2ª edición. Ediciones Paidos. México. 1990. P.P. 168.

CARATINI, Roger. **"Argos, enciclopedia temática, Bellas artes II"**. Editorial Argos. Barcelona, 1970. P.P. 241.

FIELD, Syd. "El manual del guionista" Ejercicios e instrucciones para escribir un buen guion paso a paso. Plot Ediciones, S.A. 1995. P.P. 235.

POLONIATO Alicia. **"Cine y Comunicación"**. 2ª Edición. Trillas. ANUIES 1990. P.P.66.

PURVES, Barry. **"Blume Animación, Stop Motion, Volumen 3 de Blume Animación"**. BLUME (Naturart), 2011. P.P. 200.

SADOUL, George. **"Historia del cine mundial desde los orígenes"**. Siglo XXI editores. 12ª edición. 1991. P.P.828

WILLIAMS, Richard. **"The animator's survival kit"**. A manual of methods, principles and formulas for clasical, computers, games, stop motion and internet animators. P.P.342

# **OTRAS FUENTES**

MARTIN PARANDRÉS, Domingo.

[\(https://es.scribd.com/document/227179610/animacion-pdf\)](https://es.scribd.com/document/227179610/animacion-pdf)

- http://www.uhu.es/cine.educacion/cineyeducacion/cineprecine.htm#Una\_bre ve\_historia\_como\_introducción\_.
- http://plqhq.blogspot.mx/2010/08/origen-y-nacimiento-del-cine-enla\_25.html.
- http://plqhq.blogspot.mx/2010/08/origen-y-nacimiento-del-cine-enla\_25.html.
- http://www.uhu.es/cine.educacion/cineyeducacion/cineprecine.htm#La\_linter na\_mágica\_.
- http://plqhq.blogspot.mx/2010/08/origen-y-nacimiento-del-cine-enla\_25.html.
- http://www.uhu.es/cine.educacion/cineyeducacion/historiacineanimacion.ht m#El\_cine\_de\_animació.
- http://www.revistadeartes.com.ar/revistadeartes12/animacion-historia.
- https://www.alexkong.mx/guia-de-puestos-y-departamentos-en-unapelicula-animada/.
- https://www. kong.mx/como-hacer-una-pelicula-animada/. Consultada 20/08/2017
- https://lacajadeponchito.wordpress.com/2013/09/23/la-endemoniada-decelaya/.
- http://www.ugr.es/~ahorno/STA.pdf.
- https://www.uhu.es/cine.educacion/cineyeducacion/figuraslottereiniger.htm.
- http://ismaelmartin.com/2016/10/11/la-promocion-on-line-de-uncortometraje-de-animacion/.
- https://cutoutfest.com/.
- https://www.animasivo.net/.
- http://elfestival.mx/.
- http://www.stopmotionmx.com.
- http://www.animation-festivals.com/festivals/creativa-fest/